# Amit tudni kell a raktárkezelő és számlázó programokról

- Hogyan kerüljük el a problémákat
- Miért érdemes használni
- Hogyan kell kezelni
- Vásárlási tanácsok
- Hasznos ötletek

A 6 legismertebb program összehasonlító tesztjével (2004)

Minden jog fenntartva! A mű oldalainak másolása illetve sokszorosítása a szerző engedélye nélkül tilos! Bármilyen engedély nélküli másolás, fordítás, sokszorosítás vagy terjesztés, egészben vagy részben, az ide vonatkozó törvények megsértését jelenti.

# **Tartalomjegyzék**

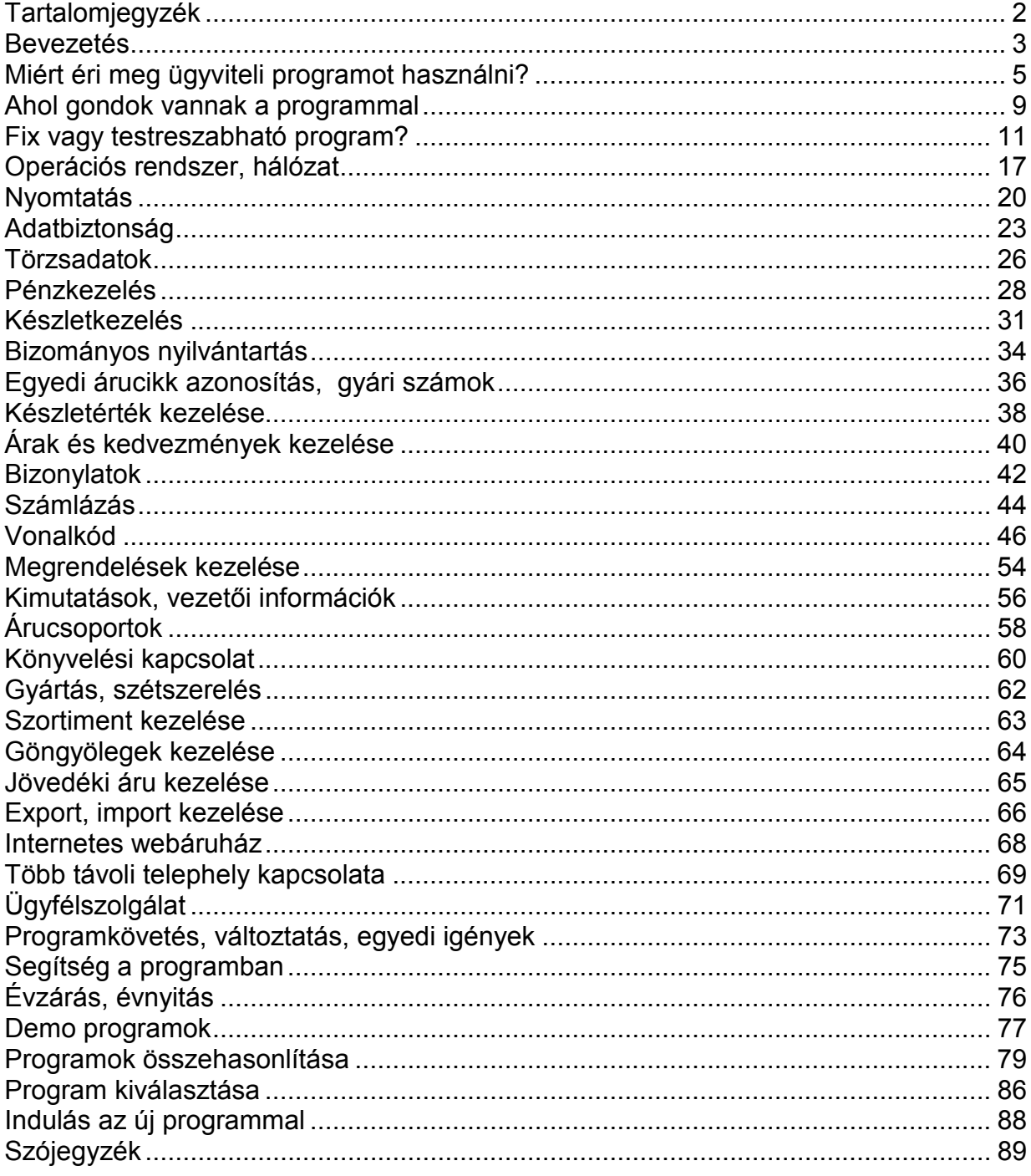

### Bevezetés

A könyvnek több célja van. Az egyik az, hogy megmutassa a raktárkezelő, a számlázó programok lehetőségeit, hogy a vevő kiválaszthassa a legmegfelelőbbet. Azok is sokat tanulhatnak belőle, akik már használnak ilyen programot. Tapasztalatok szerint a vállalkozók sokszor nem rendelkeznek elegendő ismerettel ezen a területen, ezért gyakran nem megfelelő programot választanak és használnak, vagy nem használják ki az azokban rejlő lehetőségeket.

A nem megfelelő program inkább megnehezíti a munkát, minthogy segítené. Ilyenkor sok szenvedés után újabb programot vesznek. A probléma azonban akkor sem oldódik meg, ha a használója nem elég képzett az adott területen. Megfelelő képzettség hiányában a jó program sem lesz hasznos annak, aki használja.

Ennek a könyvnek egyik legfőbb célja, hogy megadja a témáról a képzést, és bemutassa a lehetőségeket, hogy a programot használó képes legyen élvezni a programok nyújtotta segítséget. A könyv másik célja, hogy részletes képet nyújtson a piacon található programokról, ami alapján mindenki könnyebben kiválaszthatja a számára megfelelőt.

Az egyes fejezetekben kiemelten foglalkozunk a raktárkezelő-számlázó programokkal. A fejezetek elején az adott területre vonatkozó információk, előnyök, hátrányok, tippek, trükkök találhatók. Magyarország hat legismertebb és nagy számban forgalmazott ügyviteli programja az egyes fejezetek végén, az adott részterületre vonatkozóan, egy táblázatban található összefoglalva. A könyv végén egy összefoglaló táblázat található a programokról, majd azok rangsorolása a táblázat adatai alapján.

A jobb megértés érdekében a könyvben a lehető legkevesebb szakkifejezés van, melyek magyarázata a könyv végén a szójegyzékben megtalálható. Ha valaki nem biztos egy szó jelentésében, vagy egyáltalán nem ismeri a szót, akkor nézzen utána a szójegyzékben a jelentésének, és csak azután folyatassa az olvasást. A könyvet legjobban akkor érti meg, ha olvasása előtt átolvassa a szójegyzéket, így elkerülhető a szöveg olvasása közbeni megakadás.

A könyvben leírtak 15 év személyes gyakorlati tapasztalatán alapulnak, amely nem elmélet, hanem működő gyakorlat.

A táblázatok kérdéseire a programokat fejlesztő cégek adták meg a válaszokat. Néhány fejlesztő cégeknek több programja is van, így a válaszuk az összes programjuk tulajdonságát tükrözi. Emiatt egy igen válasz azt jelenti, hogy legalább az egyik programjukban igen a válasz, de nem biztos hogy az összesben.

A könyv megírása során természetesen további cégeket is megkerestünk, de mivel választ nem kaptunk, így sajnos ezen szoftverek adatait jelen kiadványban nem tudjuk bemutatni.

Sok sikert az olvasáshoz!

Nagy Zoltán okleveles rendszerszervező

2004 augusztus

### Miért éri meg ügyviteli programot használni?

Az ügyviteli programokat sok mindenre lehet használni egy vállalkozásban. A könyvnek ez a fejezete a raktárkezelő és számlázó programokkal megoldható feladatokat részletezi.

Egy program önmagában nem elegendő, ha a vállalkozás szervezése hibás, ezért azt is megnézzük, hogy miért, és hogyan kell megszervezni egy vállalkozást, és miért van szükség ehhez a számítógépes program segítségére.

Az olyan vállalkozásoknál, ahol nem ellenőrzik a készletet vagy a készpénzt, ott az alkalmazottak könnyebben károsítják meg a tulajdonost. Lehet, hogy csak egyszerűen hazavisznek valamit, de vannak ennél sokkal kifinomultabb trükkök is. Az emberek nagyon kreatívak tudnak lenni, ha a saját hasznukat nézik. Belső lopások ellen nem védenek az áruvédő rendszerek, és sok esetben a kamera sem segít.

Példaképpen álljon itt egy olyan lehetőség, amit jó program nélkül lehetetlen felfedezni. Az eladó ismerőse bejön a boltba, és az eladó a tényleges ár töredékéért adja el ismerősének az árukat, vagy "véletlenül" egykét darabot nem üt be a gépbe. Ilyenkor hatástalan az áruvédő címke és a biztonsági kamera is. Ugyanis a kamerán nem látszik mennyi az áru ára, és mennyit fizetnek érte. A külső és a belső emberek számára semmi nem tűnik fel. A lebukás kockázata gyakorlatilag nulla. Szerencsére kivédhetők az ilyen és ehhez hasonló helyzetek.

A vállalkozások célja minél több nyereség elérése. A legtöbb alkalmazottat ez nem érdekli, az ő céljuk a minél több pénz megszerzése minél kevesebb munkával. Ennek oka a rossz fizetési rendszerekben keresendő. A fix fizetés sajnos nagyon rossz hatással van az alkalmazottak motiváltságára. Az igazán jó fizetési rendszerben az alkalmazottak fizetése az általuk megtermelt profittól függene. Ekkor az ő érdekük is az lenne, hogy a profit maximális legyen. A nem motivált alkalmazottakat csak erős kontrollal lehet megakadályozni abban, hogy kárt okozzanak a vállalkozásnak. Az erős kontrollt csak jó programmal, jó szabályokkal és ellenőrzéssel lehet megvalósítani.

A legfontosabb a felelősségek tisztázása. A tisztázatlan felelősségi helyzet esetén soha senki nem lesz felelős semmiért, és ez a legrosszabb helyzet. Az alkalmazottakat felelőssé kell tenni a rájuk bízott eszközökért, árukért és pénzért. Erre külön írásos megállapodást célszerű kötni az alkalmazottakkal, amelyben részletesen szerepel, ki miért felel.

Ahhoz, hogy az alkalmazottakat felelőssé lehessen tenni, szükség van megbízható programra, amely hiba nélkül nyilvántartja az árukat és a pénzeket. Az is nagyon fontos, hogy illetéktelenek ne manipulálhassák az adatokat, és minden művelet kitörölhetetlenül naplózódjon. Az alkalmazottakra bízott készleteket és a pénzt gyakran kell ellenőrizni, hogy a hiány akkor derüljön ki, amikor az még nem jelentős.

Minden esetben az alkalmazottakkal kell megfizettetni a hiányt. A többletnek sokszor örül a vállalkozó, pedig az is mindig annak a jele, hogy valami nagyon nincsen rendben. Ha ritkán ellenőrzünk, és kiderül, hogy már több millió forint hiányzik, akkor nagyon kicsi az esélye annak, hogy viszszaszerezzük a pénzünket. A vállalkozás életképessége és nyeresége jelentősen megnövekedhet egy jó rendszer bevezetésétől.

Újonnan bevezetett, ellenőrzött és kijátszhatatlan rendszernél megszűnik az alkalmazottak lehetősége arra, hogy megrövidítsék a vállalkozást, ami nem ritkán néhány alkalmazott hirtelen távozásához is vezethet. Nem kár értük, hiszen eddig sokkal többet vesztett az alkalmazásukkal. Az is gyakran előfordul, hogy az új rendszert megpróbálják szabotálni az alkalmazottak, azt a látszatot keltve, hogy a rendszer használhatatlan, rossz, és emiatt lázadoznak a bevezetése és a felelősségvállalás ellen.

Ilyenkor a vállalkozónak saját magának kell meggyőződnie a helyzetről és nem szabad az alkalmazottak állításait ellenőrzés nélkül elfogadnia. Minél több az olyan alkalmazott, aki eddig kárt okozott a cégnek, annál nagyobb lesz az ellenállás. Ilyenkor nem helyes, ha a vállalkozó feladja az új rendszert, mert akkor végleg veszíteni fog. A jó alkalmazottak ellenkezés nélkül belemennek az ellenőrizhető, felelősséggel járó rendszerekbe.

A vállalkozás ügyvezetője vagy a tulajdonosa az ügyviteli program kiválasztását gyakran az alkalmazottaira bízza. A korábban említett alkalmazotti érdekek miatt ez óriási hiba. Ugyanis ők a legritkább esetben fognak olyan programot választani, amellyel felelőssé tehetők és ellenőrizhetők. Tehát a program kiválasztását olyannak kell végeznie, akinek legfőbb célja a vállalkozás maximális nyereségének elérése.

Sokan azért nem használnak programot, mert nem szeretnék, ha az alkalmazottak megtudnák belőle az üzleti titkokat. Valóban, sok üzletnél nagyon fontos, hogy titokban maradjon, kitől szerzik be árukat és mennyiért. Ugyanis ezen információkkal mások is megkereshetik a beszállítókat, és így a vállalkozó üzlete romlik. Több olyan esetet láttam, hogy egy cég alkalmazottai ezen adatok birtokában saját üzletet nyitottak. A jó programokkal az ilyen helyzetek elkerülhetők. Ugyanis van lehetőség arra, hogy a kezelői jogokat beállítsák a programban, és a jogosulatlan kezelők ezeket az információkat ne láthassák.

Ha valaki ennek ellenére is félti beszerzési forrásait, az a programba bevitt beszerzési bizonylatokon a tényleges beszállító adatai helyett csak egy kódot tüntessen fel, amelyből senki nem tudhatja meg, milyen céget takar. A kód legyen egy többjegyű szám, amiből semmiképpen nem lehet semmire sem következtetni.

A sajnálatos külső lopások megelőzésére több lehetőség is van. Az egyik az áruvédő rendszerek alkalmazása. Ezek a kijáratnál elhelyezett érzékelők, melyek jelzik az olyan áruvédő címkés árukat, melyeket nem hatástalanítottak a pénztárnál. Az áruvédő címkékből sokféle létezik. Vannak vonalkódcímke formátumúak, vannak a csomagoláson belülre helyezettek, és vannak ruhákra erősített nagy kemény műanyagból készítettek.

Másik lehetőség az alkalmazottak felelőssé tétele a készletért és ennek tudatosítása. Ilyenkor a külső lopást az alkalmazottaknak kell kifizetniük. Érdekes, hogy ekkor nagyban csökkennek a külső lopások, mivel az alkalmazottak sokkal jobban figyelnek, mert érdekük fűződik hozzá.

A program is képes lehet bizonyos lopások kivédésére. Például előfordulhat, hogy a vásárló egy olcsó termék vonalkódját átragasztja egy drága termékre, és a figyelmetlen eladó nem veszi észre a cserét. Főleg akkor, ha a két termék hasonló megnevezésű, vagy eladáskor nem látszik a megnevezése. Ezen azzal lehet segíteni, ha a programban az eladáskor látszik a vonalkóddal felvitt termék megnevezése, és az árucikk képe is megjelenik.

### Egy jó program rövid idő alatt képes megkeresni az árát, és azután folyamatosan nyereséget termel.

Nézzük meg, hogyan hoz egy jó ügyviteli program hasznot:

- 1. Megakadályozza, vagy kimutatja a pénztárhiányokat és pénzlopást.
- 2. Megakadályozza, vagy kimutatja az árulopást.
- 3. Megmutatja, hogy mely árukon van a legnagyobb haszon.
- 4. Megmutatja mely árukban áll haszontalanul a pénz. (Ezt a készletforgási sebesség kimutatásával lehet megtudni.)
- 5. Megmutatja mely árukba érdemes pénzt fektetni. (Ezt a készletforgási sebesség kimutatásával lehet megtudni.)
- 6. Megmutatja, hogy mely árukból van kevés, és mennyit kell rendelni.
- 7. Nem enged beszerzési ár alatt eladni, vagy figyelmeztet rá.
- 8. Kiküszöböli a szándékos vagy véletlen tévedéseket. Például vonalkódolvasó használattal nem fordulhat elő, hogy olcsóbb árut ütnek a gépbe, hanem pontosan azt, amit eladnak.
- 9. A vevők kedvezményei előre beállíthatóak és automatikusan számolódnak. Így eladáskor nem lehet extra kedvezményt adni az ismerősnek.
- 10.Időt spórol meg önnek, és az idő pénz.

### Ahol gondok vannak a programmal

Ezt a fejezet azoknak szól, akik már használnak ügyviteli programot, de esetleg gondok vannak vele. Természetesen akinek még nincs ilyen programja, és most szeretne vásárolni, annak is hasznos adatok találhatók itt a jövőre vonatkozóan.

A legjobb programokkal is lehetnek néha gondok. Sokszor a programhiba a számítógép, az adattároló vagy a hálózat, esetleg az operációs rendszer hibája miatt jelentkezik, de gyakran a nem megfelelő programismeret okozza a gondot, és néha ilyenkor a normális működést is hibaként éli meg a felhasználó. Ha bármilyen probléma adódik, akkor azt minél hamarabb meg kell oldani. Ehhez a program ügyfélszolgálatát célszerű igénybe venni. Ők sokkal hamarabb megtalálják a hiba igazi okát és így a megoldást is. A nagy példányszámban eladott és régóta piacon lévő programokban kevés tényleges hiba található.

Az előző fejezetben leírt okok miatt az alkalmazottak sokszor megpróbálják szabotálni az olyan programokat, amelyek a cég érdekeit védik és nem az övékét. Megpróbálják a vezetésnek a program rossz voltát sugallni azzal, hogy folyton hibát találnak benne. Ilyenkor általában hibásan kezelik a programot, és eszük ágában sincs a hiba megoldása. Tényleges hibánál sem keresik a megoldást, és nem segítik a hiba okának kiderítését. A vezetésnek persze ezen információ ellenkezőjét állítják.

A program nem megfelelő ismerete az egyik legfőbb problémaforrás. Aki a programot kezeli, annak a program általa használt részét ismernie és értenie kell. Ellenkező esetben az adatokat rossz helyre viszi fel, és így a program nyilván rossz adatokat fog szolgáltatni. A hibás kezelés lehet egyszerűen hanyagság is. Az ilyen eseteket betanítással és gyakorlással lehet kivédeni.

Gyakorlati ellenőrzéssel kell meggyőződni arról, hogy a programot használó munkatársak az általuk használt összes funkciót ismerik-e. Sosem szabad elfogadni, ha valaki csak mondja, hogy érti és tudja, hogy mit, hogyan kell csinálnia.

Sok ember elolvas egy leírást, és azt hiszi, képes a gyakorlatban is alkalmazni azt, csak azért, mert a leírást megértette. Csakhogy a megértett mondatok nem azt jelentik, hogy az egész szöveget érti, és azt sem, hogy meg is jegyezte, és alkalmazni is tudja az olvasottakat. Az embernek jártasságot kell szereznie a program használatában, amit csak gyakorlás útján szerezhet meg.

Sokan úgy gondolják, hogy butának nézik őket, ha nem értenek meg valamit, ezért inkább nem kérdeznek. Mások úgy hiszik, hogy mindent tudnak, és ezért nem hajlandók tanulni. Sajnos ez általában pont azokra jellemző, akik a legkevesebbet tudják. Az emberek nagyon meggyőzőek tudnak lenni abban, hogy értenek valamit, miközben ez nincs így. Sokszor maguk is elhiszik ezt.

Fontos, hogy akik kezelik a programot, azok ismerjék is azt. Pontosan kell tudni, hogy mit hogyan kell benne végezni, és mindennek milyen hatása lesz az adatokra. Tudni kell, hogy hol és hogyan lehet ellenőrizni a bevitt adatokat. Azzal is pontosan tisztában kell lenni, hogyan lehet megkeresni az okát annak, ha valamit nem találunk rendben. Ezeket csak gyakorlással lehet elérni. Mint mindenre, erre is igaz, hogy gyakorlat teszi a mestert.

Mindig tanulmányozzák át a program leírását, hogy átfogó képet kapjanak a program működésével kapcsolatban. Ezzel nagyon sok hiba elkerülhető. Folyamatosan ellenőrizzék az adatokat, nehogy az év végén derüljön ki, hogy egész év során valaki vagy akár mindenki rosszul kezelte a programot. Minden cégnél más és más dolgokat lehet ellenőrizni, de vannak általánosan ellenőrizhető dolgok:

- negatív készletek,
- nulla vagy reális vételártól nagyon eltérő ELÁBÉ,
- tényleges és program szerinti pénztáreltérések,
- tényleges és program szerinti készleteltérések.

### Fix vagy testreszabható program?

Először egy olyan megoldásról szeretnénk beszélni, melyet nem ajánlunk senkinek sem. Ez pedig az egy programozóval vagy programfejlesztő céggel íratott program. Ezt csak és kizárólag abban az esetben szabad választani, ha a fix és a paraméterezhető programok között nem találunk megfelelőt. A programozóval készíttetett programok ellen nagyon sok érv szól. Először is nagyon rizikós, mert sokáig tart, és csak a használat során lehet eldönteni, hogy valóban megfelelő-e vagy sem. Az ára nagyon drága lesz, és a végén kiderül, hogy közel sem olyan, mint amit elképzeltek.

 A probléma alapvetően az, hogy a megrendelő nem a végletekig részletes leírást ad a programra, mert ilyet gyakorlatilag nem is lehet készíteni. A programozó viszont nem ismeri a megrendelő igényeit, így a saját maga által elképzelt, de a tényleges munkára sokszor alkalmatlan programot készít. Általában a programozók olyan programokat írnak, amit csak a programozók tudnak kezelni és átlátni. A nem programozó végzettségű emberek nem tudják átlátni és kezelni az ilyen programokat.

Az újonnan írt programokban rengeteg hiba található. Ez azért fordul elő, mert a fejlesztésnél nem próbálják ki őket az összes elképzelhető helyzetben.

Hiba az is, ha valami nem úgy működik, ahogy kellene. Sokszor azért nem tűnik fel egy hiba, mert a program által mutatott számok helyességét nehéz első ránézésre értékelni, hogy helyesek-e vagy sem. Csak akkor lehet egy programot közel hibamentesnek mondani, ha több évig használták intenzíven, több száz vagy ezer helyen. Ennyi idő alatt kijön minden elképzelhető hiba, melyek folyamatos javításával elérhető egy olyan állapot, ami után valószínűleg már nem fognak a felhasználók hibákkal találkozni.

Ha mégis sikerült elkészíttetni a nekünk megfelelő programot, akkor még mindig van problémaforrás. Ugyanis később általában szükség lehet a program átalakítására, és ahogy egyre jobban használják a programot, úgy jönnek elő a hibák és az újabb igények is. Ilyenkor teljesen függő állapotba kerülünk a programozótól. A jobbik eset, ha hajlandók megoldani

a hibákat garanciálisan vagy pénzért. De lehet, hogy nem hajlandók segíteni, mert nincs idejük, vagy túl sokat kérnek, vagy nem képesek rá, vagy egyszerűen nem érhetők el.

Mivel a programozók mindig csak az aktuális munkájukon dolgoznak – azért, mert éppen azért kapnak pénzt valakitől –, sohasem érnek rá a régi programok javítgatásával vagy továbbfejlesztésével foglalkozni. Az ilyen, egyedileg készített programokat a jövőben nem fejlesztik, mivel azért már nem fizet senki, és más programok írásával vannak elfoglalva. Az ilyen programokhoz leírás és ügyfélszolgálat nem tartozik, mert az elkészített program egyedi. A leírás és az ügyfélszolgálat hatalmas költség- és idővonzatát nem tudják érvényesíteni a vételárban a fejlesztők.

Ezen okok miatt, és mert ezek nincsenek jelen a piacon, ilyen egyedi programokkal nem foglalkozunk ebben a könyvben. Ha a tisztelt olvasó mégis úgy dönt, hogy ilyen programot készíttet, akkor az alábbi feltételekkel tegye meg:

- 1. Kössön szerződést, amiben nagyon-nagyon részletesen leírja az igényeit.
- 2. Folyamatosan ellenőrizze a program fejlesztését, mindig egyeztessen.
- 3. Kössön ki kötbért, ha nem tartják a határidőt.
- 4. Sose fizessen előre semmit, csak a program elkészülte után.
- 5. A program elkészülte utáni tesztelés után csak 50%-ot fizessen ki.
- 6. A program elkészülte után 1 év után fizesse ki a maradék 50%-ot, ha minden rendben van, és a hibákat közben folyamatosan kijavították.
- 7. Kösse ki, hogy öné a program forráskódja, és azt fizetés előtt mindig vegye át. Ezzel, ön nem fog függeni a programozótól, mert másik programozó is képes lesz ezzel kijavítani később a hibákat vagy továbbfejleszteni a programot. Az átvett forráskódból egy független programozóval készíttessen futtatható programot, és azt használja. Ez az egyetlen módszer arra, hogy biztos lehessen benne, hogy valóban az igazi forráskódot kapta meg, amit más is tud később módosítani.

### Fix programok:

Ezek a nem változtatható programok. A fejlesztők elkészítenek egy programot, majd ezt adják el mindenkinek változatlan formában. Ezekhez a programokhoz általában vannak modulok, amelyekkel bővíteni lehet a program képességeit néhány területen. Ilyen modulokkal szokták bizonyos szakmákra vagy cégtípusokra alakítani a programot.

A fix programokkal alapvetően az a baj, hogy a felhasználónak kell a programhoz alkalmazkodnia. Tulajdonképpen ez az a fajta program, amely senkinek sem jó. Ugyanis minden vállalkozás különbözik, ezek a programok pedig csak egy cégre készültek, tehát biztosan nem olyat kap, amilyet éppen használni kíván.

 Az ilyen típusú programot egyszer készítik el, és aztán sokszor eladják, ezért ezek a legolcsóbbak a piacon. Csak nagyon kis igények esetén javasolt ilyen programot vásárolni. Például ha csak számlázni szeretne, vagy ha csak egy raktárkészletet szeretne nyilvántartani. Az ilyen programok fejlesztése egyszerű, mert csak egy programot kell fejleszteni. A fejlesztések így automatikusan belekerülnek valamennyi régi ügyfél programjába. Az persze más kérdés, hogy biztosítják-e a régi ügyfelek részére az újabb programverziókat. Az egy program miatt könnyű ügyfélszolgálatot fenntartani az ilyen programokhoz.

Az üzletekben csak ilyen fix programokkal lehet találkozni. Ennek az az egyszerű oka, hogy boltban nem lehet testreszabott programot árulni, mert ahhoz szakember kell, aki a vevőnél beállítja a programot az igényekhez. A fix programok ára a legolcsóbb, mivel itt a legkevesebb a költség. Nem kell kiszállni minden egyes programtelepítésnél, egy programot kell fejleszteni, és nagyszámú viszonteladó tudja értékesíteni. Az olcsóság és a sok helyen való eladhatóság miatt sokan ilyen programot vesznek testreszabható helyett.

#### Testreszabható programok:

Ezek tulajdonképpen az előző két kategória előnyeit egyesítik, a hátrányaikat pedig kiküszöbölik. Paraméterezhető vagy adatvezérelt programnak is szokták nevezni őket. Az ilyen programokat tág határok között lehet testreszabni. Ez azt jelenti, hogy itt a programot beállítás, más néven paraméterezés segítségével alakítják a vállalkozásokhoz.

A testreszabásnak persze vannak korlátai. Úgy kell elképzelni ezeket a programokat, mint egy legójátékot. Nagyon sokféle alkotórészt lehet nagyon sokféle variációban összeállítani. A testreszabás nem programozást jelent, bár tartalmazhat kisebb programozásokat is. A testreszabás általában néhány óra alatt végezhető el a megrendelő telephelyén és annak aktív közreműködésével.

Általában egy ügyviteli rendszer megrendelésekor a megrendelő nincs teljesen tisztában azzal, hogy pontosan mit is akar. Az elképzelt rendszerről sokszor kipróbáláskor derül ki, hogy nem is működőképes a gyakorlatban, vagy teljesen másra lenne szükség, amire a megrendelésnél nem gondoltak. Ez a testreszabható programoknál semmilyen gondot nem okoz, de szinte megoldhatatlan problémát okozna egy programozóval készíttetett rendszer esetén.

Az emberek sokszor nem vesznek mindent számításba, amikor elmondják az igényeiket az elképzelt programról. Amikor már egy megvalósult programot látnak, akkor látják csak igazán, hogy mi az, ami még hiányzik, vagy másképp lenne jó. Az ilyen helyzeteket csak és kizárólag a testreszabható programok képesek kezelni.

A testreszabható programoknak nagy előnyük, hogy utólagosan ugyanolyan rugalmasan változtathatók, mint a telepítéskor. Így képesek a vállalkozás bővülését és változását követni, nem kell soha többé új programot vásárolni.

A testreszabható programoknál szintén egy programot fejlesztenek, mint a fix programok esetében, csak itt a program működése a testreszabással átalakítható a megrendelő igényeire. Ezért itt a fejlesztés automatikusan bekerül az összes régi ügyfél programjába. Az ilyen programokhoz is készíthető egységes leírás, nem kell egyedi leírás minden egyes rendszerhez. Az ügyfélszolgálati támogatás szinte kötelező, hiszen a változtatás az egyik alaptulajdonsága az ilyen típusú programoknak.

A testreszabható programok nem kaphatóak boltokban. Ennek az az oka, hogy szakember kell az igények felméréséhez és a program testreszabásához. Az árak is általában az igényektől függenek, ami csak részletes igényfelmérés után derül ki, és ehhez is szakember kell. Sokan nem is tudják, hogy léteznek ilyen programok is.

Vannak olyan kisebb cégek vagy programozók, akiknek van egy alapprogramjuk, amelyet programozással szabnak testre. Ezek is valahol a fix és a programozóval készíttetett rendszerek között helyezkednek el, de ezeknek több a hátrányuk, mint az előnyük. Itt a programozó nem nulláról, hanem egy már régebben általa írt rendszerből indul ki, ezért gyorsabban elkészül, kevesebb munkával. A végeredményben sok hiba lesz, és a fejlesztés és hibajavítás kétséges. Az ilyen programokat nem fejlesztik, mivel minden program egyedi, ezért a fejlesztéseket minden egyes programba át kellene vezetni, ami óriási munka lenne, ezért nem is teszik meg. Mivel minden program egyedileg készült, így csak a programozó ismeri, ezért kizárt az ügyfélszolgálati támogatás. Nagyon fontos, hogy ezeket a programokat meg tudjuk különböztetni a valódi testreszabható programoktól. Ezekkel a programokkal szintén nem foglalkozunk e könyvben, és nem is ajánljuk őket senkinek.

### Választási szempontok:

A programozó- vagy fejlesztőcégek által egyedileg készített programokat csak akkor szabad megvenni, ha nincs más választásunk. 10% alatt

van a nagyobb programok fejlesztési sikere, tehát az, amikor a megrendelő elégedett. (A könyv szerzője személy szerint sem ajánl ilyen programot senkinek.)

A fix, nem változtatható programok sem ajánlottak, csak abban az esetben, ha tényleg nagyon alacsonyak az igények, és megfelelnek ezek a programok is. A fix programok általában olcsóbb árfekvésűek, ezért csak ilyen esetben célszerű ezeket választani.

Valójában az igazi testreszabható programok ajánlhatóak mindenkinek. Ezek jelentik az igazi megoldást. Nem kell alkalmazkodni hozzájuk, és nem kell másikat venni, ha később változtatni kell a programon. Nem kell várni a program elkészítésére és a változtatásokra sem heteket vagy hónapokat. Természetesen a testreszabásnak is vannak korlátai. Azonban a jó testreszabható programok az esetek 90%-ában tudnak megoldást nyújtani. A maradék 10%-nak vagy egyedi programot kell íratnia, vagy kompromisszumot kell kötnie, és elfogadni a testreszabás korlátait.

Ahol eldöntötték, hogy programot fognak használni, általában a következő folyamat zajlik le, ha még nem olvasták ezt a könyvet:

- 1. Vesznek egy fix programot, mert olcsó és a boltokban ez kapható.
- 2. Rájönnek, hogy a program nem elégíti ki az igényeiket, és kiderül hogy a programot nem lehet átalakítani az igényeiknek megfelelően.
- 3. Vesznek egy másik fix programot, ami jobban megfelel az igényeiknek. (Lehet hogy a 3,4 pont valakinél kimarad, vagy többször ismétlődik)
- 4. Erről a programról is kiderül, hogy nem felel meg.
- 5. Általában ilyenkor kezdenek testreszabott programot keresni. Ha szerencséjük van és igazi jó testreszabható programot sikerül találni, akkor megoldódik a probléma. Ha egy programozót vagy céget bíznak meg egy program írásával, akkor itt nagy valószínűséggel felmerülnek a korábban leírt problémák, ami után szenvednek sok hónapot, és vesztenek rengeteg pénzt.
- 6. Ha eddig a pontig nem sikerült jó megoldást találniuk, akkor általában a régi programmal szenvednek, és nem keresnek megoldást, mert nagyon rosszak a tapasztalataik, és másoktól is ilyeneket hallanak.

A táblázatban a legismertebb programfejlesztők által készített programok általános jellemzőit ismertetjük:

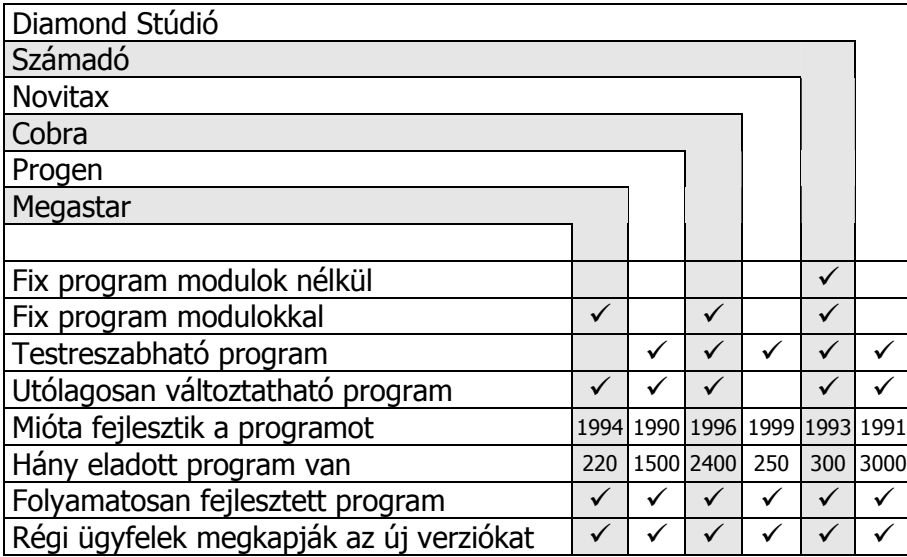

### Operációs rendszer, hálózat

Az operációs rendszerek működtetik a számítógépeket. Az operációs rendszer futtatja a programokat, ezért a programok lehetőségeit nagymértékben befolyásolják. A könyv megírásakor alapvetően 3 fő operációs rendszer terjedt el. A WINDOWS, a DOS és a LINUX. A WINDOWS a legelterjedtebb, melynek nagyon sok változata létezik.

Az ügyviteli programok néhány kivételtől eltekintve DOS és WINDOWS operációs rendszerek alatt futnak. A DOS operációs rendszerű programokról azt kell tudni, hogy azok többnyire használhatók a WINDOWS operációs rendszereken is, sőt manapság már majdnem csak azokon használják őket. A LINUX operációs rendszerekben vannak olyan programok, amelyek lehetővé teszik WINDOWS és DOS rendszerre írt programok futtatását. Mindemellett a LINUX használatát nem ajánlom, még akkor sem, ha az ára sokkal kevesebb (akár nulla) a WINDOWS-nál. Látszólag sok előnye van, de ha probléma van vele, akkor nehéz megoldást találni.

A régebb óta fejlesztett programoknak van DOS-os és WINDOWS-os változata is. 1995-ben jelent meg az első 32 bites WINDOWS-rendszer. Előtte nagyrészt csak DOS-programok léteztek. Tehát amelyik ügyviteli programot fejlesztő cégnek van DOS-os és WINDOWS-os programja is, akkor az nagy valószínűséggel 1996 előtti fejlesztésű program. Az ügyviteli programoknál nagyon lényeges szempont, hogy mennyi ideje fejlesztik. Az idővel a programokban folyamatosan csökken a hibák száma, és egyre több felhasználói kérés kerül bele, és így egyre jobb lesz.

A DOS-os programokra sokszor azt mondják, hogy elavultak, de ez így nem igaz, mert ez a DOS operációs rendszerre igaz, és nem a rá írt programokra. Az ügyviteli programok számára sokkal alkalmasabb kezelői felület a DOS-os, mint a WINDOWS-os. Ugyanis a DOS-programok sokkal gyorsabbak a WINDOWS-os programoknál, és sokkal kevesebb a gond velük, mivel a WINDOWS rengeteg probléma forrása. A DOS felületű programok átláthatóbbak, jobban és gyorsabban kezelhetőek. Ha jól vannak megírva, akkor kiküszöbölhetik a DOS-programok kihalását célzó Microsoft intézkedéseket. Például tudnak nyomtatni DOS-t nem támogató nyomtatókra, képesek e-mailt küldeni vagy WINDOWS-programokkal kommunikálni. Sőt még WEB-áruházakat is össze lehet velük kötni.

A DOS-os felületű programok általában nem kezelhetők egérrel. Az ügyviteli programoknál viszont ez nem hátrány. Sőt inkább az a probléma, ha egy ilyen program nem kezelhető billentyűkkel, csak egérrel. A gyors munka és az egér használata egymást kizáró tényezők a raktárkezelőszámlázó programoknál. Az egér mozgatása és pontos pozicionálása nehézkes és lassú, főleg amikor az egeret és billentyűzetet felváltva kell használni ugyanazzal a kézzel. Amikor egy többezres listából kell kiválasztani az árukat egy számlára, és egy számlára sok árut kell kiválasztani, ez az egérrel nagyon nehézkes feladat. Főleg ha nagyon sok számlát kell kiállítani egy nap.

Az operációs rendszer fontos lehet még a nyomtató használatánál is. Például az újabb nyomtatók egy része nem használható DOS-rendszerű programokkal, mert csak a WINDOWS-os rendszereket támogatják. Ugyanakkor a nyomtatók sem mindig használhatók az összes WINDOWS rendszeren. A WINDOWS-ra írt programok az összes nyomtatót képesek kezelni, mely a WINDOWS alá van telepítve. És még egy fontos adat: nem minden WINDOWS-os program fut valamennyi WINDOWS verzió alatt. Tehát annak is utána kell nézni, hogy egy program melyik WIN-DOWS operációs rendszereken fut, s nekünk milyen van, vagy milyenre van lehetőségünk.

A programokat sokszor több számítógépen használják, ilyenkor van szükség a hálózatokra. Az összes operációs rendszer képes a hálózatos működésre, de a programok nem mindegyike képes erre. Ezért fontos információ, hogy egy adott program képes-e vagy sem a hálózatos működésre. Az is fontos, hogy párhuzamosan hány gépen szeretnék használni majd a programot. A párhuzamos működés azt jelenti, hogy azonos időben több különálló gépen lehetőség legyen számlák kiállítására. Az azonos időben kiállított számláknak eltérő sorszámmal kell rögzülniük, a számla sorszámainak kihagyása és ismétlése nélkül.

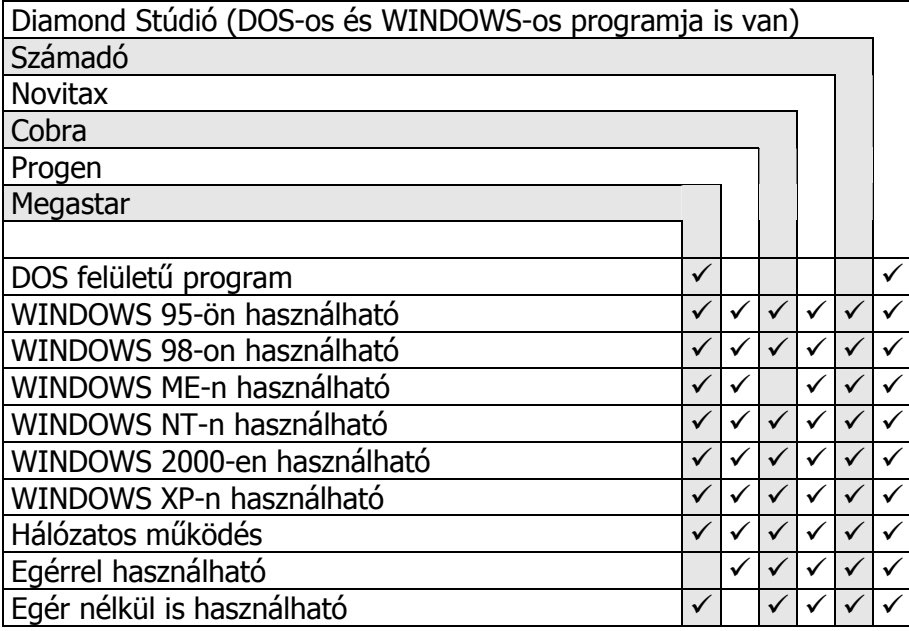

# Nyomtatás

Mivel számos nyomtatótípus létezik, így először ezek fajtáit nézzük át.

#### Mátrixnyomtatók

Régebben csak ilyen típusú nyomtatók léteztek, de mára az otthoni és irodai területen jelentősen visszaszorultak. A nyomtatást tűkkel végzik egy festékszalagon keresztül, mely nyomot hagy a papíron. Emiatt egy kicsit zajosak, és grafika nyomtatására nem igazán alkalmasak. Viszont van pár tulajdonságuk, amely miatt sokkal alkalmasabbak ügyviteli programokhoz, mint a többi nyomtatófajta.

Bár a legfontosabb az indigós lapra való többpéldányos nyomtatás lehetősége, meg kell említeni, hogy ezekkel a nyomtatókkal leporelló papírra is lehet nyomtatni, amely folyamatos papír, laponként perforált, így ott könnyedén egyenesen eltéphető. Ezek a leporelló papírok lehetnek többpéldányosak, és akár előnyomtatottak is. Egyszeri nyomtatással a bizonylatok vagy listák így több példányban készülhetnek. Az egymás utáni lapok egyben vannak, nem keverednek össze.

Az ilyen nyomtatók nyomtatási költsége messze a legolcsóbb a többivel összehasonlítva. Ahol sokat nyomtatnak, ott érdemes meggondolni a használatukat, mert olcsók, a mostanában gyártottak egészen gyorsak, és nem is nagyon hangosak. Ezek a nyomtatók akkor igazán gyorsak, ha karakteres módban nyomtatnak velük, nem grafikus módban, ahogy a WINDOWS teszi. Általában ilyen karakteres nyomtatásra csak a DOS-os felületű programok képesek.

#### Tintasugaras nyomtatók

A tintasugaras nyomtatók apró tintacseppeket lövellnek a papírra, és így alakítják ki a nyomtatási képet. Az ilyen nyomtatók képesek színes és fekete-fehér nyomtatásra is. Ezek a nyomtatók általában nagyon olcsón megvásárolhatók, viszont a nyomtatáshoz szükséges tintapatron nagyon drága, ezért általában ezekkel a nyomtatókkal a legdrágább a nyomtatás. Ahol sokat kell nyomtatni, ott semmiképpen sem ajánlott a használatuk.

#### Lézernyomtatók

Ezek a nyomtatók lézersugár vagy ledsor segítségével festékport visznek fel egy nyomtatóhengerre, melyet ráégetnek a papírra. Ezek a nyomtatók a legdrágábbak, de manapság már sokkal olcsóbbak, mint régebben. A nyomtatási költség viszont általában olcsóbb, mint a tintasugaras nyomtatóké. Ezek a nyomtatók általában fekete-fehér nyomtatást tudnak, de léteznek színesek is.

#### Blokknyomtatók

A blokknyomtatók keskeny, folyamatos papírszalagra nyomtatnak. Olyanok, mint amilyenek a pénztárgépekben nyomtatják a blokkokat. Innen származik a nevük is. Többféle elv szerint dolgoznak. Vannak hőpapírra nyomtatók, és mátrixnyomtatók is. Programokkal ezekkel a nyomtatókkal nem szabad nyugtát nyomtatni, mert csak pénztárgép nyomtathat nyugtát. Ehelyett általában keskeny formátumú, egyszerűsített számlát vagy szállítólevelet szoktak velük nyomtatni. Használják még a pénztárgépes blokk mellé kiegészítésként árurészletező lista nyomtatására is.

A nyomtatókra nemcsak arról a számítógépről lehet nyomtatni, amelyikre csatlakoztatva van. Ha a számítógépek hálózatban össze vannak kötve, akkor lehetőség van bármelyik hálózati gépről, bármelyik másikra csatlakoztatott nyomtatóra nyomtatni. Szükség lehet több nyomtató egyidejű használatára. Például lehet, hogy a számlát és a szállítólevelet eltérő nyomtatóra kell nyomtatni. Az is lehet, hogy a bizonylatokat és a listákat eltérő nyomtatóra szeretnék nyomtatni. A nyomtatás helye is lehet eltérő, mert előfordulhat, hogy egy megrendelés- vagy számlabizonylatnak eltérő helyeken kell kinyomtatódnia. Sőt az is lehet, hogy eltérő nyomtatóra kell nyomtatni az egyes példányokat. Például a számla első példánya az értékesítésen nyomtatódik ki, a második a könyvelésen, a harmadik a raktárban.

A listák nyomtatásánál nem mindig szükséges mindent azonnal kinyomtatni. Sokszor elég megnézni a listát a képernyőn, és nem szükséges kinyomtatni. A képernyőre kért kimutatás gyorsabban elkészül, mint a nyomtatott, és általában lehet benne egy adott szöveget keresni is. A felesleges nyomtatások pénzbe kerülnek, és károsítják a környezetet is. Ezek miatt fontos tulajdonsága lehet egy programnak a listák képernyőn való megjelenítése.

A bizonylatok nyomtatási képe a programokban lehet változtatható vagy fix, vagyis nem változtatható. A változtatható nyomtatási kép előnye, hogy egyedi, saját igényekre szabott lehet a bizonylatainak a képe. A fix nyomtatási képek esetén egy előre beállított formát nyomtat a program, amit nem lehet megváltoztatni. A vállalkozás adatait tartalmazó rész természetesen mindegyik programban változtatható. Itt a vállalkozás adatai találhatók, úgymint név, cím, adószám, bankszámlaszám, telefonszám és egyéb elérhetőségi adatok.

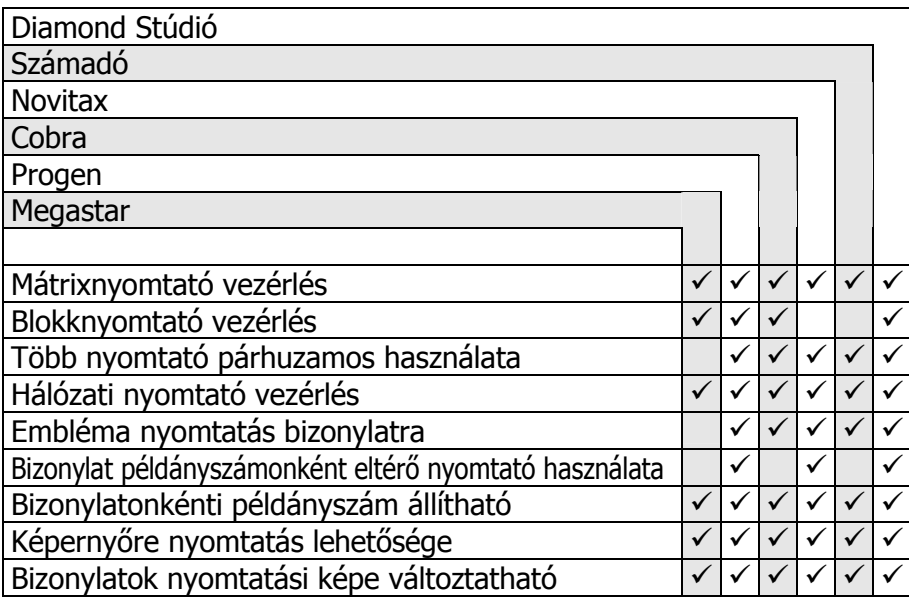

### Adatbiztonság

Nagyon fontos az adatmentés- és adatvisszatöltés-funkció a programokban. Sajnos a felhasználók nagyon sokszor elhanyagolják a mentést. Hamis biztonságérzetet ad nekik, hogy a programok vagy gépek évekig adatvesztés vagy bármilyen hiba nélkül dolgoznak. Pedig a számítógépekben bármikor tönkremehetnek az alkatrészek, és ezek nem feltétlenül azonnal okoznak feltűnést.

Sokszor a merevlemeznek kis részei válnak használhatatlanná, és ha ilyen helyekre írják a programok az adataikat, akkor annak beláthatatlan következményei vannak. Kiír a program egy adatot, és azután valami mást olvas később vissza. Meghibásodott alkatrész, villámcsapás, áramszünet, áramingadozás vagy felelőtlen felhasználó (reset gomb, kikapcsolás) is okozhat adatsérülést. Lehetséges még operációsrendszer-hiba, vagy a manapság óriási sebességgel terjedő vírusok okozta adatvesztés is. Egyszóval ezer oka lehet az adatok elvesztésének, ezért nagyon fontos folyamatosan menteni az adatokat.

A mindig friss mentés sem garancia a jó adatokra, ha mindig csak az utolsó mentésünk van az adatokról. Sokszor az adatsérülés napokig nem vehető észre, mert olyan helyen vannak sérülve az adatok, ahol a mindennapi munkában nem látszanak. Ilyen sérült adatok mentésével a jó mentést felülírjuk, és már a mentésünk is hibás. Ezért a legjobb, ha a régi mentéseket nem írjuk felül, hanem mindig új lemezre vagy könyvtárba mentünk.

A mentésre a legalkalmasabb a CD- vagy DVD-lemez, mert azok nem sérülékenyek, mint a mágneslemezek, és sokkal nagyobb a kapacitásuk is. A mentést fizikailag távol tároljuk a számítógépektől, lehetőleg valamilyen védett, biztonságos helyen. Például egy széfben vagy egy másik irodában vagy otthon. Ugyanis a számítógépeket ellophatják, és ha benne van a lemez, akkor a mentést is ellopják. (Az adatok sokszor sokkal többet érnek, mint maga a gép, de csak a tulajdonos számára.) Bármi más is történhet a géppel, például kigyulladhat, vagy beázásnál elázhat. A legbiztosabb, ha egy távoli zárt helyen van a mentés.

A kimentett adatokba való belenézési lehetőség nagyon hasznos, ugyanis egy mentés is lehet sérült. A legjobb módszer egy mentés ellenőrzésére, ha ki tudjuk próbálni a benne levő adatokat úgy, hogy az nem az éles adatok felülírásával történik. Ha nincs ilyen módszer a programban, akkor az ellenőrzés céljából történő adatvisszatöltés felülírná az éles adatokat. Ha a mentés hibás volt vagy esetleg régi, akkor ilyen esetben elvesznek az éles adataink, és ráadásul jó mentésünk sincs. Tehát nagyon kockázatos így ellenőrizni a mentést.

Vannak kisebb vállalkozások, ahol a tulajdonos félti az adatait illetéktelenektől, vagy szeretné az adatokat este vagy hétvégén otthon is nézegetni vagy bevinni. Egygépes esetben vagy kisebb hálózatoknál jó megoldás lehet, ha a programot egy USB drive-ra telepítik. Ez egy picike memóriakártya, amely egy kulcstartón is elfér. Amelyik gépbe ez az USB drive be van dugva, azon a gépen használhatja a programot. Ahogy kihúzta a gépből, az adatok a programmal együtt eltűnnek arról a gépről. Egy másik gépbe bedugva a program képes tovább működni az új gépen. A mentés ebben az esetben is fontos, mert a memóriakártyán lévő adatok ugyanúgy megsérülhetnek, mint a merevlemezen levők.

Az adatokat az illetéktelen felhasználástól is védeni kell. Ezt kezelőneves és jelszavas belépéssel és a kezelői jogok korlátozásával lehet megoldani. Fontos, hogy minden kezelő csak a számára megengedett adatokat láthassa, módosíthassa, törölhesse a programban. A legjobb, ha a kezelő számára letiltott dolgok a programban egyáltalán nem látszanak. Tehát a neki letiltott menüpontok, funkciók és adatok egyáltalán nem jelennek meg. Ez addig fokozható, hogy kezelőnként letiltható a táblázatokban az egyes oszlopok megjelenítése és módosíthatósága is. A jelszavaknál ne adjon meg egyszerűen kitalálható adatokat, mint például a születési évét vagy ehhez hasonlót. Gondoljon csak bele, hogy körülbelül 20 próbálkozással kitalálható bárki születési évszáma. Ráadásul általában nem külső, hanem belső embertől várható az ilyen rendszerekbe való behatolás, aki ismerhet családtagneveket, háziállatokat, autómárkákat…

Fontos, hogy a program minden műveletet naplózzon a kezelő nevével és az idővel együtt. Amikor ellenőrizni kell, hogy ki mikor mit csinált, ez nagyon hasznos funkció. Főleg abban az esetben, ha valaki hibát követett el, és ki kell deríteni, ki volt az illető. Magas jogokkal rendelkező kezelőnek célszerű a saját be- és kilépéseit folyamatosan ellenőrizni a naplóban, hogy kiszúrhassa, ha esetleg valaki távollétében belépett a nevében a rendszerbe. Ugyanis a jelszavát kitalálhatják, vagy akár vírusszerű programok telepítésével is megszerezhetik a belső hálózaton keresztül. Hasznos az illetéktelen belépés kimutatására, ha a naplóban a gép neve

is eltárolódik, mert ekkor az is feltűnhet, hogy egy kezelő olyan gépen lépett be, ahol nem is szokott dolgozni.

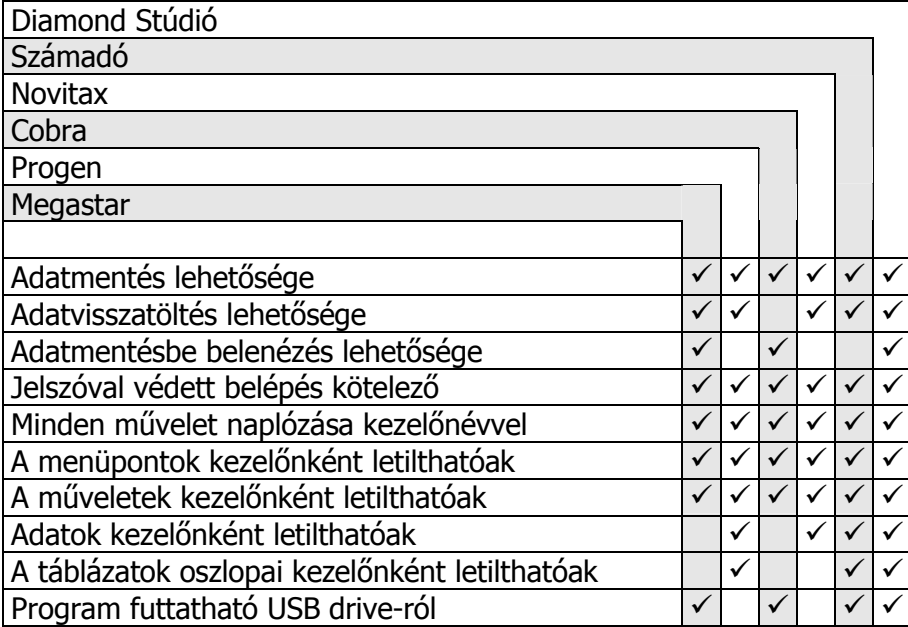

## Törzsadatok

A törzsadatok azok az adatok, melyek segítségével gyorsan lehet használni a programokat. A legalapvetőbb ilyen adatok az árucikk, a vevő és a szállítótörzsek. A programok ezeket az előre felvitt törzsadatokat használják a bizonylatok kitöltése közben. Tehát ezeket nem kell megadni bizonylatkitöltésnél, csak ki kell választani őket. Egy programnak hasznos tulajdonsága, ha a bizonylat kitöltése közben lehet létrehozni törzsadatot, és nem kell ezért kilépni a bizonylatból. Például számla közben lehessen felvinni új vásárlót, vagy a beszerzési bizonylaton új árucikket.

Az árucikkekhez sokféle adatra lehet szükség. Az általánosan használtak: cikkszám, megnevezés, áfa%, mennyiségi egység, vámtarifaszám, beszállító neve, beszállító cikkszáma, szín, méret, polc, raktár, vonalkód, Intrastat-azonosító. Az árucikk cikkszámára szükséges hely változó, mert ahány cég, annyiféle a cikkszámrendszer. Ezért fontos, hogy a programban be lehessen állítani a cikkszám hosszát. A megnevezésre ugyanez igaz, vagyis lehet, hogy elég 30 betű, de előfordul olyan is, hogy száznál több betűre van szükség. A kötelező alapadatokon felül szükség lehet tetszőleges egyedi adatok nyilvántartására is az árucikkeknél.

A visszaélések elkerülése érdekében szükség van a törzsadatok létrehozásának, törlésének vagy módosításának a tiltására bizonyos kezelőknél. Például egy eladó visszaélhet azzal, ha megvan a joga az árucikkek eladási árának módosításához. Ugyanis ekkor átírhatja egy árucikk árát olcsóbbra, és eladhatja ismerőseinek a drágább árut sokkal olcsóbban, majd visszaírhatia az eredeti árat.

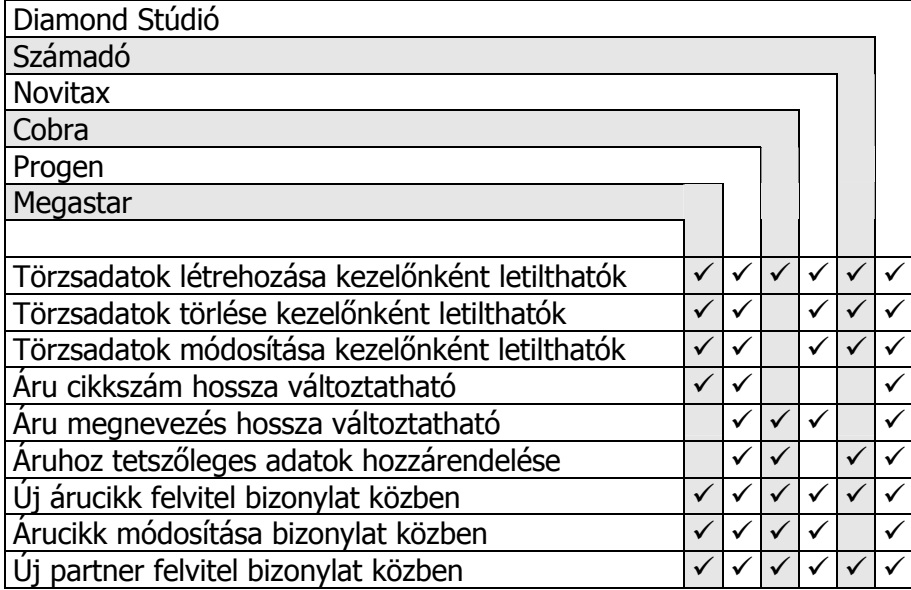

## Pénzkezelés

A pénzügyek követése és ellenőrzése kulcsfontosságú minden vállalkozásban. Ennek ellenére sok programban nincs pénzügyi nyilvántartás, vagy ha van, akkor nem használják azt. Pedig a pénzkészleteket folyamatosan ellenőrizni kell, ha azt akarjuk, hogy ne tűnjön el a pénz. A programokban a pénzkezelésnek három alapvető területe van: a készpénz nyilvántartása, bankszámlapénz nyilvántartása, a kiegyenlítetlen bizonylatok nyilvántartása.

#### Készpénz nyilvántartása:

A készpénz nyilvántartása sokkal fontosabb, mint a bankszámlapénzé, mivel a bankok pontosan nyilvántartják a bankszámlán a pénzmozgásokat. Ha nincsen több szintű ellenőrzés a készpénz nyilvántartásában, akkor a pénzt könnyen megdézsmálhatják. Alapvető szabály, hogy aki kezeli a készpénzt, annak teljes anyagi felelősséget kell vállalnia érte.

A pénztárat kezelőnek, amikor átveszi a pénztárat, meg kell számolnia a pénzt, és egyeztetni kell a programbeli pénzkészlettel. Mivel az eltérésekért a kezelő felel, ezért csak akkor vegye át a pénztárat, ha a két adat megegyezik. A pénztárak zárásakor ki kell nyomtatni az aznapi pénzmozgásokat, és a záráskori pénzkészletnek egyeznie kell a programbeli adatokkal. A napi nyitó pénzkészletének mindig egyeznie kell az előző napi kinyomtatott záró pénzkészlettel.

Azért kell a kinyomtatott adatokat összevetni, mert a számítógépben lehet manipulálni az adatokat, viszont a már kinyomtatott papírok tartalmát nem. Mivel a pénz a legfontosabb egy vállalkozásban, ezért a nyilvántartását nem lehet kizárólag számítógépekre bízni, mert azok manipulálhatók. Kell papír alapú kontroll is, ami kimutatja a számítógépes manipulációt vagy a hibákat.

Ha a vállalkozásnak több kasszája van, akkor a programnak is annyi kasszát kell kezelnie, mert máskülönben lehetetlen az ellenőrzés. Egy kasszában megszámolt pénz csak akkor vethető össze a számítógépes adatokkal, ha a program képes megmondani, mennyinek kell lennie abban a kasszában. Tehát nem megfelelő, ha a program csak az összes készpénzt tudja csak megmondani, és képtelen kasszánkénti pénzöszszeg-nyilvántartásra. Időt és fáradtságot tud megspórolni egy program, hogyha a pénztárat a bizonylatok rögzítésekor automatikusan kezeli, és nem kell azt külön lerögzíteni.

#### Bankszámla nyilvántartása:

A bankok tökéletesen nyilvántartják a bankszámlán a pénzmozgásokat. Azért kell mégis programmal is nyilvántartani, hogy ellenőrizhessük a saját nyilvántartásunkat, és kiderüljenek a hibák. Néha előfordul, hogy érkezik téves utalás, vagy inkasszóval visznek el pénzt, de illetéktelen használat is okozhat eltérést a banki és a saját nyilvántartásunk között. Így a dupla nyilvántartás miatt azonnal feltűnnek és kezelhetők ezek a helyzetek. Ha a vállalkozásnak több bankszámlája van, akkor a programnak is annyi bankszámlát kell kezelnie, különben nincs sok értelme a nyilvántartásnak.

#### Kiegyenlítetlen bizonylatok:

Sűrűn elhanyagolt terület a vállalkozásoknál a kiegyenlítetlen vagy kifizetendő bizonylatok nyilvántartása. Ez azt jelenti, hogy mindig pontosan kimutatható, mely bizonylatok fizetési határideje járt le, és mennyi a kifizetetlen összeg. Fontos, hogy a program képes legyen kezelni a részteljesítéseket is, mert nem minden esetben a teljes összeget fizetik ki.

A kiegyenlítetlen bizonylatokhoz szükség lehet a programban felszólító levelek nyomtatására. A késedelmesen teljesített bizonylatokhoz pedig jó, ha képes a program késedelmi kamatot számolni, esetleg arról kamatlevelet is nyomtatni.

Sokszor azért nem tartják nyilván a kiegyenlítetlen bizonylatokat, mert a könyvelés nyilvántartja azt. Nos, igaz, a könyvelés elvileg nyilvántartja, de általában havonta vagy több havonta egyszer kerülnek a bizonylatok a könyvelőhöz, és az ezalatt bekövetkezett változásokat a könyvelés nem ismeri. Ezért a könyvelés egy vagy több hónappal ezelőtti adatokat tud mondani, azonnalit sosem. Kivétel ez alól az az eset, amikor a könyvelés a cégen belül zajlik, és azonnal minden bizonylat könyvelésre kerül késedelem nélkül.

#### Ellenőrzés:

A pénzkészleteket sűrűn kell ellenőrizni, hogyha eltérés van, akkor hamar meglegyen az oka. Egy napnál régebben történtekre az emberek már nem emlékeznek vissza, ezért célszerű a pénzügyeket minimum naponta egyszer, a munkaidő végén ellenőrizni. Ekkor még eltérés esetén kideríthető, hol követték el a hibát. Ezért fontos, hogy a nap végén mindig végezzük el a pénzkészletek ellenőrzését.

Minél több különböző forrásból származó azonos adat hasonlítható össze az ellenőrzésnél, annál nagyobb a pontossága. A tényleges pénzkészletek és programbeli pénzkészletek ellenőrzése fokozható, ha a könyvelésünket külső cég végzi. Ekkor a mi adatainkat egyeztethetjük a könyvelési adatokkal is, és ha mind a három adat egyezik, akkor biztosak lehetünk abban, hogy minden rendben. A kiegyenlítetlen és kifizetendő bizonylatok értéke is összevethető a könyvelési adatokkal, mint ellenőrzési lehetőség.

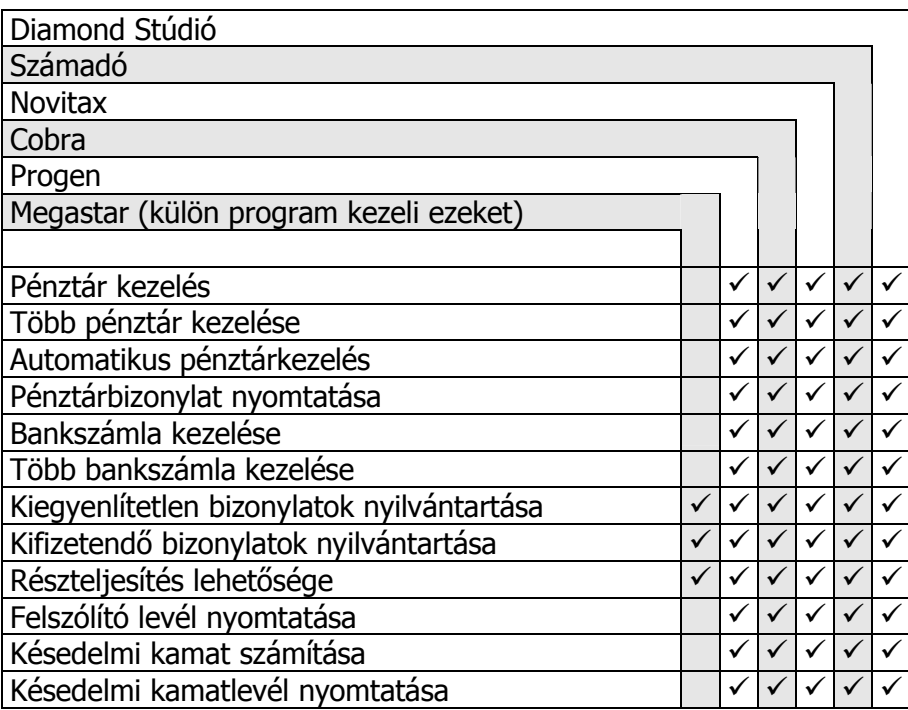

### Készletkezelés

A raktárkezelő programok egyik alapfeladata a készletek nyilvántartása. A készlet alatt az árucikkek mennyiségadatait értjük. A készletek általában raktárakban találhatóak, ezért ezek nevei és jelentése sokszor egybeesik. Ezért ebben a témakörben a raktár szó készletet jelent. Van, ahol elég egy készlet nyilvántartása, és van, ahol több, akár 10-20 készlet nyilvántartására van szükség. Ennek több oka lehet.

Lehetséges, hogy több elkülönült raktára van a vállalkozásnak, vagy több boltja, esetleg több telephelye, ahol szükség van a készletek külön nyilvántartására. Főleg akkor fontos ez, ha az alkalmazottak felelnek a rájuk bízott készletekért, ezért az egyes alkalmazottakra bízott készleteket külön kell a programban nyilvántartani. Az ellenőrzés csak így valósítható meg.

Célszerű a programban annyi készletet nyilvántartani, ahány helyszínen az áruk ténylegesen megtalálhatók a vállalkozáson belül. Az is fontos, hogy ezek a készletek megfelelő névvel legyenek a programban ellátva, mert ha csak számmal rendelkezik egy raktár, akkor azt könnyen összekeverik a felhasználók. Tehát a jó programokban a készletek vagy raktárak tetszés szerint elnevezhetők.

A készletek ellenőrzésére való a leltározás. A leltározásnál a programban levő és a ténylegesen megszámolt készletek eltérését mutatjuk ki, és a programbeli mennyiséget ezután korrigáljuk a megszámolt készletre. Nem kell minden esetben a teljes raktárt leltározni, mert az elég nagy munka lehet hatalmas árukészlet esetén.

Sokszor csak szúrópróbaszerűen leleltároznak pár árucikket. Nagy raktárakat év közben nehéz egyszerre leleltározni, főleg akkor, ha nem használnak vonalkódot és mobil vonalkód-gyűjtőket. Ilyen esetben hasznos a részleltározás lehetősége. Ekkor az áruknak csak egy bizonyos részét leltározzák egyszerre, ami lehet egy polc vagy egy kiválasztott árucsoport. A következő napon vagy alkalommal a következő polcot vagy árucsoportot leltározzák és így tovább, amíg a teljes készletet nem leltározzák. A leltározás közben nem szabad készleteket változtatni, tehát sem eladni, sem bevételezni. Ezért általában leltározni a nyitvatartási időn

kívül, éjszaka vagy munkaszüneti napon szoktak. A részleltározás azért is előnyös, mert akár napi félórás részletekben is elvégezhető, nem kell egy egész éjszakát vagy hétvégét rááldozni.

A programoknak pontosan kell nyilvántartaniuk a készleteket. A készleteket a bizonylatok mozgatják. Tehát ha egy készletre bevételezünk egy árucikket, akkor annyival több kell, hogy legyen utána a készlet, és ha eladunk egy készletből, akkor utána annyival kevesebbnek kell lennie készletben.

A program a készleteket a bevitt bizonylatok alapján számítja. Amenynyiben a kezelő nem azt az árucikket rögzíti a bizonylatra, vagy nem a valóságnak megfelelő bizonylatra rögzít, akkor ez készleteltérést fog okozni a tényleges és a programban nyilvántartott készletek között. Például ha egy eladás helyett bevételezést rögzítenek a gépbe, akkor ez nyilvánvalóan dupla eltérést fog okozni a készletek között. Ezért nagyon fontos kelléke a programoknak az, hogy egy árucikk készletmozgásait részletesen meg lehessen vizsgálni. Ugyanis itt lehet leellenőrizni, hogy milyen bizonylatok alakították ki a jelenlegi készletet.

 Például, ha egy áru programbeli mennyisége túl sok vagy kevés, esetleg negatív vagy nulla, holott a polcon van belőle, akkor a legelső teendő, hogy megnézzük, miért annyi a programbeli mennyiség. Általában itt azonnal kitűnik a hiba oka. Például nem vittek fel, vagy hibásan vittek fel egy vagy több bizonylatot.

A programoknak a valóság nyilvántartása a célja. Ezért sok program nem engedi a készleteket negatívba futni, tehát nem lehet eladni egy árut, ha a készlet nulla. Ez ideális esetben rendben is van. Azonban a gyakorlatban sokszor előfordul, főleg ott, ahol lazán veszik a munkát, hogy roszszak a készletek, és ekkor a program nem enged eladni egy árut, amely pedig ott van a polcon. Ennek nem örül sem a vásárló, sem a vállalkozás tulajdonosa az elmaradt haszon miatt. Nemcsak hibás adatrögzítés okozhat ilyen helyzetet. Az is lehet, hogy az árut behozták a raktárba vagy a boltba, de a programba még nem rögzítették be.

A készletek nyilvántartásának egyik fontos célja, hogy megtudjuk, mely árukból van kevés, és ezért rendelni kell belőle. Erre való a minimumkészlet. Az árucikkekhez megadható egy minimumkészlet, amely alatti készlet esetén a program kilistázza, hogy abból vásárolni kéne. A minimumkészlet mellé fontos adat, hogy mennyit kell beszerezni az adott áruból. Ezt az adatot szintén meg kell adni a minimumkészlet mellett, melynek neve újrarendelési készlet vagy maximumkészlet. Az alábbi adatok fontosak egy automatikus rendelési listára:

- áru cikkszáma, megnevezése,
- beszállító neve,
- aktuális készlet,
- minimumkészlet,
- maximum- vagy újrarendelési készlet,
- újrarendelési készlet és az aktuális készlet különbsége.

Ezekből az adatokból könnyen el lehet dönteni, mit kell beszerezni.

A készletek nyilvántartásához fontos, hogy megadható legyen a tizedesjegyek száma. Ez főleg ott fontos, ahol nemcsak egész darabok az árucikkek. Minden egyes árucikknek van egy mennyiségi egysége. A programban ebben az egységben kell a bizonylatokra felvinni az adott árucikket. Lehet olyan árucikk, amelyiknek a mennyiségi egysége gramm, és van olyan, amelyiknek a tonna. A készletek tizedesjegyeinek számát úgy kell meghatározni, hogy az összes árucikk mennyiségi egységét figyelembe véve melyiknél a legtöbb a tizedesjegy. A gyakorlatban a tizedesjegyek száma 0 és 3 között változik.

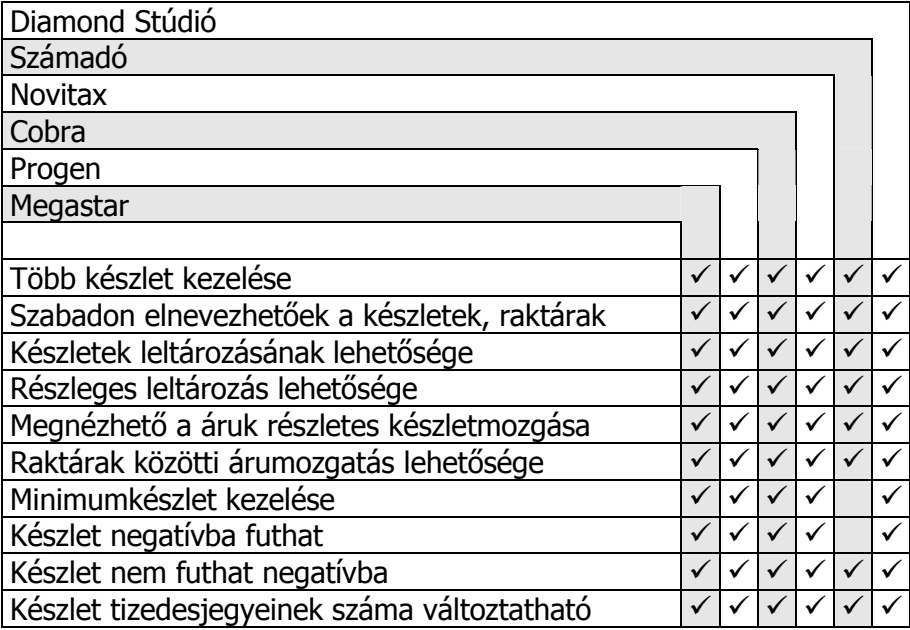

### Bizományos nyilvántartás

A bizományos nyilvántartás a készletkezelés speciális fajtája. Két alapvető formája létezik, a bizományba adott áruk nyilvántartása és a bizományba vett áruk nyilvántartása. Az alapvető különbség a hagyományos készletekkel szemben, hogy itt minden egyes bizományba adó vagy bizományba vevő egy önálló készletként viselkedik.

A bizományba adás esetén a bizományba vevő szállítólevélre elviszi az árut, és megpróbálja eladni azt. Ha valamit eladott, akkor azt leszámlázza neki a bizományba adó, és visszaveszi azt, amit nem tudott eladni. Ez egy folyamat, ahol bizonyos időnként a bizományba vevő elviszi az árut, bizonyos időnként leszámláztatja, amit eladott, és visszaadja azokat az árukat, amit visszakérnek tőle, vagy úgy gondolja, nem tudja eladni. A legfontosabb, hogy a bizományba adó mindig meg tudja nézni, mennyi kihelyezett áruja van az egyes bizományosoknál.

Bizományba vétel esetén az a fontos, hogy megnézhető legyen, kitől mennyi áru van bizományban, és abból mennyit adtak el, amit majd ki kell fizetni a bizományba adónak. Sok program nem képes az eladott bizományos készleteket kiszámolni, ehelyett egy adott időszak alatti értékesítési adatokat számolja. Ez viszont nem jó, mert tudni kell hozzá az utolsó elszámolás dátumát, és ha a bizományos mellett van saját készletünk is, akkor a saját készletet nem adja el, pedig abban a mi pénzünk áll, és nem a bizományba adóé.

Aki bizományba vesz árukat, és azokat bizományba is adja, annak fontos, hogy a program csak azokat az árukat hozza fel kifizetendőnek, amit ő valóban eladott, és nem csak bizományba adta. Ugyanis ha valaki elviszi az árut bizományba, az nem eladás, csak esély rá. Lehet, hogy csak hat hónap múlva adja el, vagy visszahozza egy év múlva, ezért kár lenne kifizetni azonnal.

A bizományba átadott áru a bizományba adó tulajdonát képezi. Ebből következik, hogy a bizományba vett áru a bizományba adó tulajdonát képezi. Fontos, hogy a program a készletértéket ennek megfelelően kezelje.

Az a jó program, amelyik a vállalkozás saját készletét adja el a bizományba vett helyett, ha van bizományba vett készlet és saját készlet is egy adott áruból. Ezzel elérhető, hogy ne a saját pénzünk álljon az áruban, hanem a bizományba adó pénze álljon benne. Ezt sok program nem tudja, pedig ezzel sok pénzt lehet megspórolni, és másra költeni.

Sok félreértés van a vállalkozók körében azzal kapcsolatban, mi is az a bizományba adás vagy vétel. Sokan a sima átutalásos számlát hívják bizományosnak csak azért, mert nem azonnal, hanem később kell kifizetni. A sima szállítólevélre elvitt árut is sokan bizományosnak nevezik, ami azért lehet, mert a bizományos árukiadás bizonylata is szállítólevél. A sima szállítólevél esetében azonban ki fognak állítani egy számlát a teljes szállítólevélről, amit ki kell fizetni, függetlenül attól, hogy eladták-e vagy sem.

A programok egyik fele a bizományos készleteket egy készletként kezeli összevontan, a másik felel nem. Az összevont készletnél van egy olyan készlet, hogy bizományos, és ebben látszik az összes bizományos készlet egy árucikkre vonatkozóan. A program ezen belül képes megmondani, hogy ebből mennyi az egyes bizományos partnereké. Tehát ez annyi készletet jelent ahány partnert felvisznek az adatbázisba, vagyis korlátlant.

A nem összevont bizományos készletet használó programoknál minden egyes bizományos partner egy raktárként vagy készletként van nyilvántartva és nem partnerként. Ezek a programok ezért általában sok ezer, vagy korlátlan készletet képesek nyilvántartani.

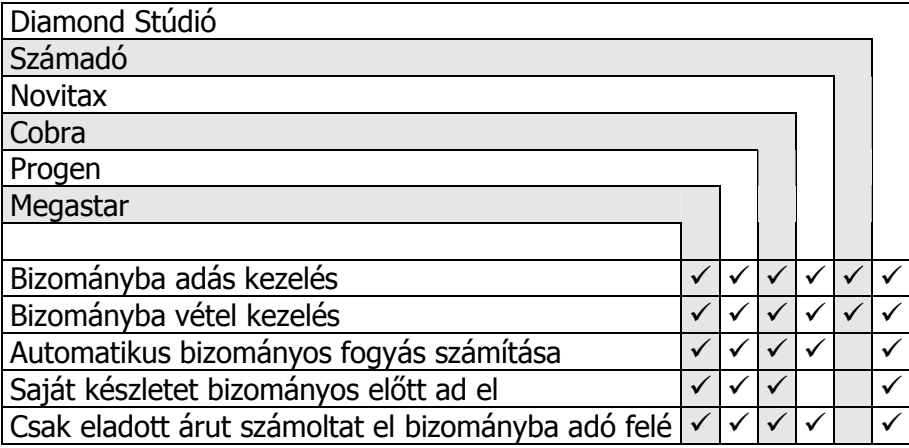

# Egyedi árucikk azonosítás, gyári számok

Bizonyos árucikkfajtáknál fontos az egyedi árucikkek azonosítása. Általában a műszaki cikkeknél fordul elő, mert ezeknél az áruknál a gyári számok segítségével érvényesíthető a garancia. Ezért mind a bejövő, mind a kimenő bizonylatokra rá kell vezetni az áruk gyári számait is. Ennek segítségével a gyári szám alapján bármikor visszakereshető, hogy milyen bizonylatokon szerepelt az adott árucikk. Ezáltal ellenőrizhető, hogyha egy vevő visszahoz egy árut, akkor azt valóban nálunk vásárolta, és az is, hogy melyik szállítótól és mikor érkezett be. Ez garanciális esetben nagy segítség, mert azonnal látszik az is, hogy garanciális-e az adott árucikk vagy sem. Illetve, hogy kinél kell érvényesíteni a garanciát. Sok műszaki cikknél a gyári szám vonalkóddal is leolvasható. Ha a program képes a vonalkódokat kezelni gyári szám felvitelénél, akkor nagyon megkönnyítheti a munkánkat, mert gyors, és a tévesztés lehetősége is sokkal kisebb.

Gyári számot kezelő programoknál fontos lehet – például ellenőrzési célokra – az a funkció, ha a program képes megmondani, milyen gyári számú tételek vannak a készletben egy bizonyos árucikkből.

Sok helyen csak az eladáskor viszik fel a gyári számokat, mert csak arra van szükség a garancia miatt. A többi esetben idő vagy kapacitás hiányában nem viszik fel a gyáriszám-adatokat. Ezzel a beszerzési adatokat és a gyári szám szerinti ellenőrzési lehetőséget veszítik el. Ezek végül is nem feltétlenül szükséges adatok. Vannak programok, amelyeknél ez nem tehető meg, mert csak úgy adható el egy termék velük, ha a gyári számot előbb bevételezték a programba.

Az egyedi árucikk azonosításnak speciális esete a nyomtatványoknak a sorszám nyilvántartása. A nyomtatványboltoknak az általuk eladott nyomtatványok sorszámadatait nyilván kell tartaniuk, és ezeket a számlára rá is kell nyomtatniuk. Az értékesítésről az APEH-nek lemezen jelentést kell adniuk, amely tartalmazza a vevők adószámát és az általuk vásárolt bizonylat típusát és sorszámait. A nyomtatványboltosoknak, ezért fontos szempont, hogy képes-e a program ilyen lemezes adatszolgáltatást készíteni.
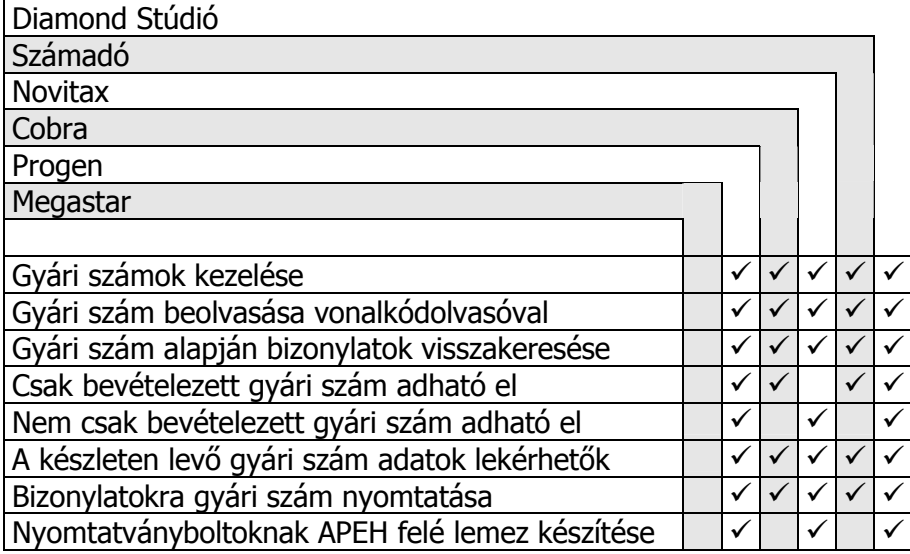

# Készletérték kezelése

A raktárkezelő programok egyik alapvető tulajdonsága, hogy képesek legyenek a készletértékről adatokat szolgáltatni a cégvezetésnek és a könyvelésnek. A készletérték számításának többféle módja létezik, melyek közül a legelterjedtebbek a következők:

- Mérlegelt átlagár
- Nyilvántartási ár (utolsó beszerzési ár, elszámoló ár, közvetlen önköltség…)
- FIFO, vagyis ami először jött be az megy ki elsőként

Vannak programok, melyek beállítástól függően mindegyik módszert ismerik, de vannak olyanok is, amelyek csak az egyiket. Néha az is előfordul, hogy egyikre sem képesek. A vállalkozás saját döntési hatásköre, hogy melyiket használja. A módszerek többsége közelítő értéket ad a készletértékről, főleg ha a beszerzési árak változóak.

A készletérték-kezelés lényege, hogy a készlet csökkenésekor a választott módszer szerinti beszerzési árral csökken a készletérték. Eladásnál ezt nevezik ELÁBÉ-nek, vagyis az eladott áru beszerzési értékének.

Egy cégen belül lehet, hogy több különálló készletértékre van szükség. Van, akinek több telephelye van, és ezek készletértékét külön akarják látni, vagy van vámraktára, ahol devizában kell nyilvántartani a készletértéket. De az is elképzelhető, hogy a könyvelési és a tényleges árumozgás alapján külön szeretnék látni a készletérték adatokat. Ugyanis a könyvelés számára a szállítólevélen bejött vagy kiment áruk nem számítanak készletérték-változásnak. Ezen okok miatt szükség lehet több párhuzamos készletérték-nyilvántartásra egy programon belül.

A haszon az eladási érték csökkentve a beszerzési árral, vagyis az ELÁBÉ-vel. Ezért fontos, hogy az ELÁBÉ-adatok minél pontosabbak legyenek. Ezért célszerű a FIFO-módszer alkalmazása, mert az a legpontosabb. Szállítólevelek használatakor azonban van egy olyan helyzet, hogy a készletérték nem az áru szállítólevélen való beérkezésekor növekszik, hanem csak akkor, ha leszámlázták azt. A két időpont közötti időben számlán eladott áruk ELÁBÉ és haszon adatai nem mindig pontosak. Ez azért van, mert ha csak szállítóleveles készlet van, akkor nem lehet beszerzési értéket hozzárendelni az eladáshoz, ezért a beszerzési ár 0 lesz, és a haszon látszólag 100%. A számla beérkezésekor a beszerzési ár- és a haszonadatok a helyükre kerülnek. Az ilyen helyzetek miatt kell használni a könyvelésben utókalkulációt, amely az utólagosan megváltozott készletérték és ELÁBÉ-adatokat korrigálja. Ez az egyik oka annak, hogy a vállalkozásoknak nem december 31-én kell a mérlegüket elkészíteniük, hanem pár hónappal később, ugyanis a tényleges készletérték adatok ekkor állnak helyre. Így marad idő, hogy az előző évi szállítóleveleket leszámlázzák.

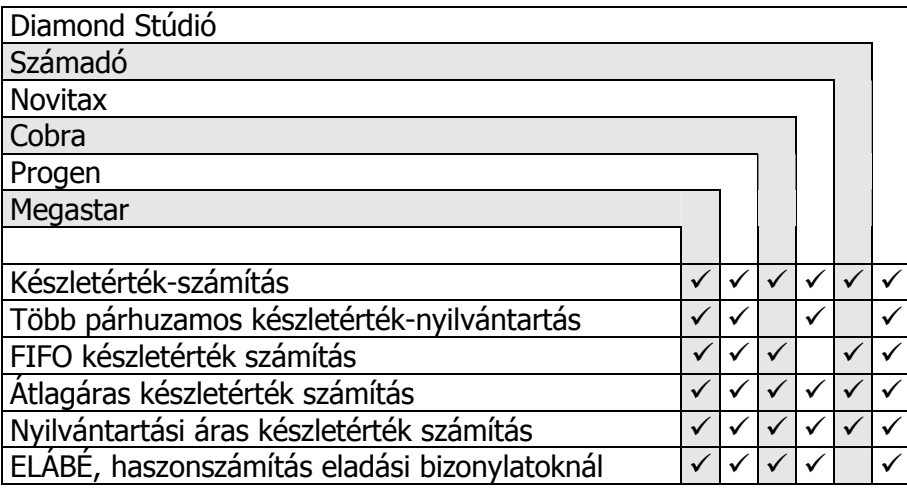

# Árak és kedvezmények kezelése

Az árak és a kedvezmények az eladáskor kapnak fontos szerepet. A legtöbb program nagyon kevés lehetőséget ad ezen a területen. Általában van egy eladási ár – esetleg kettő-három –, és van egy kedvezményadási lehetőség, és ennyi az egész. Van, akinek ez is elég, de a többségnek biztosan kevés.

Először is fontos, hogy több ármegadási lehetőség legyen, és ezek nevei szabadon elnevezhetők legyenek, mert az nem túl praktikus, hogy első ár, második ár és így tovább. Az árak az árucikkekhez rendelt törzsadatok, melyeket általában bizonylatokon ajánl fel a program. Sokféle ár lehet az adott igények szerint: beszerzési ár, eladási ár, kiskereskedelmi ár, nagykereskedelmi ár, akciós ár, viszonteladói ár, nyilvántartási ár, devizaár, euróban megadott ár…

Az áraknál fontos hogy akár nettó, akár bruttó értékben lehessen megadni a bizonylatokon és az árutörzsben is. Sosem lehet tudni, éppen mikor melyikre van szükség. Jó, ha az árak tizedesjegyeinek a száma is áranként változtatható. Például devizaáraknál általában legalább három tizedesjegy kell, de forintáraknál lehet, hogy elég az egy vagy akár nulla tizedesjegy.

Az árucikkek árait néha tömegesen kell megváltoztatni egy áremelés vagy akció miatt. Ilyen esetekben hasznos, ha a program képes ezeket előre lerögzíteni, és egy paranccsal életbe lehet őket léptetni. Így több nap vagy hét is van rá, hogy felvigyék az új árakat úgy, hogy közben a program a régi árakkal működik. Ezzel az éjszakai vagy hétvégi munkák és túlórák elkerülhetők.

A visszaélések kiderítéséhez sokat segíthet egy olyan funkció a programban, ami naplózza az árak átírásait pontos idő- és kezelőadatokkal együtt. Ezzel kideríthető, ha valaki átírta egy árucikk árát olcsóbbra, és eladta úgy, majd visszaállította az eredeti eladási árat. Az ilyen helyzet nem csak kideríthető, de meg is akadályozható, ha le lehet tiltani az árak módosítását bizonyos kezelőknek.

A kedvezmények adására rengeteg módszer létezik, ezért itt csak a leggyakrabban használtakat írom le. Az alap egyszerűen egy kedvezmény megadása a bizonylaton, ez a legegyszerűbb. Van, ahol egy kedvezményszázalék hozzárendelhető a vevőkhöz, és a program megadja azt a kedvezményszázalékot az adott vevő esetén minden árucikkre. Ez nem mindig elég, mert az árukon eltérő haszonkulcsok lehetnek, egyiken több, a másikon kevesebb. Ezért az ilyen helyzetek kezelésére különböző kedvezményszázalékok adhatók meg az egyes árucsoportokhoz és/vagy árukhoz vevőnként.

Néha előfordul olyan helyzet is, hogy egyes vevőknél bizonyos árukhoz fix árat rendelnek. Ilyet általában szerződésben vállalt árak esetén használnak, de lehet, hogy egyszerűen inkább árakat adnak meg szívesebben, mint kedvezményszázalékot. Az eladóknak célszerű letiltani mind az árak, mind a kedvezmények változtatásának lehetőségét, így kizárva őket a visszaélések elkövetésének lehetőségétől.

![](_page_40_Picture_155.jpeg)

# Bizonylatok

A raktárkezelő, számlázó programok alapvetően bizonylatok rögzítését és kiállítását végzik. A legtöbb programban fix, előre meghatározott bizonylatok vannak. A legjobb megoldás az, ha a bizonylatok szabadon elnevezhetők a vállalkozásban megszokottak szerint. Mindig jobb, ha program alkalmazkodik a vállalkozáshoz és nem fordítva.

A bizonylatok kiállításán kívül még szükség lehet a módosításukra és a törlésükre is. Persze csak a törvényi feltételeken belül, például kimenő számláknál ezt nem lehet megtenni. A törlés helyett ilyenkor a jóváírást, más néven a sztornózást, és a módosítás helyett a helyesbítő számlát használjuk. A kiállított bizonylatok tartalmának megnézése és szükség esetén újranyomtatása is hasznos lehetőség. Manapság az internet korában egyre gyakoribb kérés, hogy a programból a bizonylatokat file-ként emailben is elküldhessük partnerünk részére.

Sok időt és fáradságot spórolhat meg azzal, ha a program képes egy, már a programba felvett bizonylat tartalmát átvenni bizonylatkitöltés közben, mert ekkor nem kell kézzel újra felvenni a tételeket. Erre általában akkor van szükség, amikor a bizonylatok követik egymást. Ilyen például a szállítólevél számlázása, foglalás számlázása, megrendelés számlázása, számla előleg alapján, és még nagyon sok variáció képzelhető el. Az általában használatos bizonylatok nevei a következők:

– Kimenő számla

- Bejövő számla
- Kimenő szállítólevél
- Bejövő szállítólevél
- 
- Árufoglalás
- Vevő visszáru
- Szállító visszáru
- Árajánlat
- Vevői megrendelés
- Szállítói megrendelés

![](_page_42_Picture_85.jpeg)

# Számlázás

#### A számítógépes számlázásra vonatkozó hivatalos előírások:

- 24/1995. (XI.22.) PM rendelet 1 § 6. bekezdés,
- 34/1999. (XII.26.) PM rendelet 1. §,
- ÁFA törvény 13. § 1, 16, 17 bekezdés,
- ÁFA törvény 44. §.

#### A számlán az alábbi adatoknak kell szerepelniük:

- a számla sorszáma,
- vevő neve, címe,
- szállító neve, címe, adószáma (ha magánvállalkozó, akkor a vállalkozói igazolvány száma),
- fizetés módja és a fizetési határidő,
- számla kibocsátásának kelte,
- teljesítés ideje,
- a termék (szolgáltatás) megnevezése, vámtarifaszám, mennyiség, egység, egységár, érték, ÁFA%, áthárított ÁFA értéke,
- a bizonylat nettó értéke,
- ÁFA%-onként összesítve: adóalap, áthárított ÁFA, adóval növelt érték,
- a bizonylat bruttó végösszege számmal és szöveggel is kiírva,
- példányszám, lapszám. Összeszerelt, többpéldányos leporellóra nyomtatásnál a példányszám helyett azt kell feltüntetni, hogy a számla hány példányban készült,
- másolat, sztornózás vagy helyesbítés jelzése,

A számlán minden dátumban az évszámoknak négy számjegy hosszúnak kell lenniük. A számviteli törvény szerint a számlának magyar nyelvűnek kell lennie, ezért exportszámla esetén magyar és idegen nyelven is ki kell írni mindent. A programnak a számlasorszámozást kihagyás és ismétlés nélkül kell biztosítania. A kinyomtatott számlákat nem lehet törölni vagy módosítani.

Az EU-országokbeli vállalkozások számára kiállított számlák adómentesek, ha az áru másik EU-tagországba kerül kiszállításra. Ezekre nem kell áfát felszámolni, viszont ekkor kötelező a vevő és a szállító közösségi adószámának feltüntetése a számlán.

Sok program nyomtatási képe előre meghatározott, nem módosítható. Másoknál lehetőség van egyénileg beállítani, szerkeszteni a számla nyomtatási képét. A szerkeszthető számlakép azt jelenti, hogy a számla nyomtatási formátuma a fejlesztő által a vevő igénye szerint átszerkeszthető.

A számlák példányszámára nincsen semmilyen előírás, csak annyi, hogy az első példány a vevőé, és egy a könyvelésé. Ezért beállítható kell, hogy legyen a számlából nyomtatott példányok száma. Több példányos leporelló esetén egy példányt kell nyomtatni. Kapható speciális előnyomtatott számlaleporelló, amelyet csak ki kell töltenie a programnak.

A számlán a vevő adatinak a kitöltése kötelező, nem szabad olyan számlát kiadni, amelyen a vevő adatai nincsenek megadva. Ezért ha kiskereskedelmi boltban használják a programot, akkor kell pénztárgép is, arra az esetre, ha a vevő nem adja meg az adatait.

Számítógépes számlaadásra vonatkozó jogszabályoknak való megfelelőségről a program fejlesztőjének nyilatkozatot kell adnia.

![](_page_44_Picture_127.jpeg)

### Vonalkód

Az eladáskor, bevételezésnél vagy leltárnál az árucikkeket ki kell választanunk. Cikkszám vagy megnevezés alapján ez elég nehéz feladat, főleg sok ezer vagy sok tízezer árucikk esetén. A kezelő ilyenkor sok időt tölthet az áru keresésével, és sokszor előfordul, hogy nem pontosan választja ki az árut. A gépelés lassú, főleg gyakorlatlan kezelőnél, és néha nem tudják pontosan mit keressenek a gépben, ezért sokat kell próbálgatniuk, mire megtalálják a helyes árucikket.

Sajnos sokszor előfordul, hogy nem a helyes árucikket választják ki, mert a sok hasonló árumegnevezést könnyű összekeverni. Ha például árueladásnál a vevő vásárol egy terméket, és az eladó ezt a programban egy másik termék eladásaként viszi be, az mind a két árucikk készletének eltérését fogja okozni a programban a tényleges készletekhez képest. A helyzet súlyosbodhat még ilyenkor azzal, hogy a tévesen felvett árucikk ára más, mint a ténylegesen megvásárolt árué.

Ezeknek a problémáknak a megoldására való a vonalkód. A vonalkódokat az árucikkek azonosítására használják. Manapság a legtöbb árucikken gyárilag található vonalkód. Ha az árukon gyárilag nincsen vonalkód, akkor az pótolható vonalkódcímke-nyomtatóval. A vonalkódoknak nagyon sokféle változata használatos, de a kereskedelemben három fő típust használnak: EAN13, EAN8, UPC12. Ezek számrésze a vonalkódba kódolt számok számjegyeinek a számát jelenti. A vonalkódokba kódolt számokat általában a vonalkód alá nyomtatják azért, hogy ha a vonalkódolvasó nem képes elolvasni, akkor azt be lehessen gépelni a számítógépbe. A vonalkódolvasók ezt a számot olvassák le a vonalkódból, és ezt továbbítják a programnak.

A vonalkódolvasók a számítógéphez többféle csatlakozón kapcsolódhatnak. Általában a következő csatlakozók használatosak: soros csatlakozó, billentyűzetcsatlakozó, USB-csatlakozó és a legújabb vezeték nélküli csatlakozó a bluetooth, mellyel 10-100 méteres körzetben lehet rádiókapcsolattal csatlakozni. Mind a soros, mind a billentyűzetcsatlakozókból többféle is elterjedt, ezért vásárláskor pontosan meg kell nézni, a számítógépünkön milyen található. A vonalkódolvasóknak általában többféle csatlakozójuk van. Van olyan, mely csatlakoztatható a soros portra és a

billentyűzetre is. De a legáltalánosabb, hogy csak egyfajta csatlakozója van, és nekünk kell megmondani vásárláskor, hogy melyikkel szeretnénk megvásárolni. Léteznek olyanok is, ahol nincs választási lehetőség, csak egyféle csatlakozó van.

A programok kétféle formában tudják fogadni a vonalkód adatokat. Az egyik a soros porton keresztül, a másik a billentyűzeten keresztül. A vonalkódolvasó vásárlásánál nagyon fontos, hogy olyat vegyünk, amelyiket képes a programunk kezelni. Tehát sosem szabad a vonalkódolvasókat előbb megvenni, mint a programot. A vásárláshoz feltétlenül kérjenek tanácsot a programot fejlesztő cégtől. Általában a programot forgalmazó cégek forgalmaznak a programjukhoz illő, letesztelt vonalkódos eszközöket. Célszerű ilyen formában beszerezni ezeket, mert így sok probléma megelőzhető. Ugyanis ha baj van az eszközökkel, akkor nem vitás, hogy melyik cég termékében kell a hibát keresni.

A vonalkódolvasókat be is kell állítani a használathoz, amit legtöbb esetben csak szakember tud megtenni. A beállítás során a program számára kell beállítani az adatformátumot, és azt kell megadni, hogy milyen típusú vonalkódokat olvasson a vonalkódolvasó. Ezek általában egy egyszerű felhasználó számára elég bonyolult eljárással adhatók meg, és magas fokú tapasztalat kell a helyes beállításokhoz. Ahol ilyen eszközöket lehet kapni, ott ezeket általában nem közlik a vásárlóval, vagy azt mondják, hogy nem kell beállítani, vagy nagyon egyszerű beállítani. Nos egy szakembernek valóban nem bonyolult, de egy nem szakember képtelen lesz megtenni.

A programokban az áruhoz egyszer hozzá kell rendelni a vonalkódot, és onnantól kezdve a program képes felismerni az árucikket a vonalkódja alapján. Tehát a vonalkódban nincs sem megnevezés, sem ár, sem semmilyen más adat, csak egy számkód. A program az áruk között megtalált vonalkód alapján tudja az áru cikkszámát, megnevezését, árát, készletét és az összes többi adatát.

A programok egyik fele az árucikk cikkszámában tárolja a vonalkódot, a másik fele pedig külön használ cikkszámot és vonalkódot. Véleményem szerint sokkal szerencsésebb, ha külön van egy árunak cikkszáma és vonalkódja is. Mégpedig azért, mert így lehet belső cikkszámrendszer, amely általában beszédes, tehát megvan a jelentése, hogy melyik szám vagy betű mit jelent. Másrészt egy árunak lehet több vonalkódja is, és ez olyan rendszerekkel, ahol a cikkszám azonos a vonalkóddal, nem kezelhető le. Több vonalkód egy áruhoz való rendelésének a lehetősége azért hasznos, mert néha előfordul, hogy ugyanazt a terméket más gyár is

gyártja, és a másik gyárban másik vonalkódot adtak a terméknek. De az is előfordulhat, hogy valahol nyomtatnak vonalkódcímkét minden árura, de gyárilag is található vonalkód a termékeken. Ez esetben két vonalkód található az árukon. Ha a program ismeri mind a két vonalkódot, akkor nem lehet eltéveszteni. Ezenkívül más oka is lehet, hogy egy árunak kettő vagy több vonalkódja van. Például léteznek úgynevezett gyűjtő vonalkódok, amikor például egy karton árunak is van vonalkódja meg a kartonon belüli áruknak is. Vannak programok, amelyek a gyűjtő vonalkódból tudják, hogy az egy kartonnyi árut jelent, és nem egy darabot.

A gyors és pontos leltározáshoz alapvető fontosságú a vonalkód használata. A leltározás még vonalkóddal is nehézkes, hogyha oda kell vinni minden egyes árut egy vonalkódolvasóhoz, hogy be lehessen vinni a számítógépbe. Elég árunként egyet odavinni a vonalkódolvasóhoz, és meg kell adni a megszámolt mennyiséget. Ez több tízezer áruféleség esetén és több ezer négyzetméteres raktár esetén nehézkes.

Erre a problémára találták ki a mobil vonalkódgyűjtőt. Ez egy kézi számítógép, amelybe be van építve egy vonalkódolvasó. Ezen a mobil vonalkódgyűjtőn fut egy kis program, amely képes vonalkódok beolvasására, és a hozzájuk tartozó mennyiség rögzítésére. Tehát ezzel egyszerűen csak le kell olvasni a vonalkódokat, és megadni a mennyiséget. A piacon nagyon sokféle ilyen eszköz létezik a viszonylag olcsótól a méregdrágáig.

Általában ezeket az eszközöket sokkal több tudással látják el, mint amire szükség lenne. Rengeteg olyan funkciójuk van, melyek teljesen feleslegesek. Ezért a drága eszközökre felesleges pénzt költeni. Egy kis egyszerű program futtatása elegendő, amely képes egy gombnyomásra leolvasni egy vonalkódot, majd ha egytől eltérő mennyiséget akarunk megadni, akkor azt 1-2 gombnyomással adhassuk meg. Tehát felesleges a sok gomb meg program, amelyek nagyon megnövelik egy ilyen eszköz árát.

Fontos tudni, hogy általában ilyen program nincs gyárilag ezeken a gépeken, ezért ezeket le kell programoztatni szakemberrel, úgy, hogy az képes legyen kommunikálni a raktárkezelő programmal. Általában az olyan raktárkezelő programokhoz, amelyek kezelnek ilyen mobil vonalkódgyűjtőket, árulnak vagy ajánlanak olyan típusokat, amelyeket a program ismer. Illetve a legfontosabb, hogy legyen a mobil vonalkódgyűjtőre olyan program, amelyik kommunikál a raktárkezelővel.<br>Ugyanis nagyon kevés ember képes programozni ezeket a Ugyanis nagyon kevés ember képes programozni ezeket a vonalkódgyűjtő eszközöket, és ezért ez drága és bizonytalan dolog.

Tehát amelyik program képes mobil vonalkódgyűjtő adatait fogadni, azzal nagyon egyszerű leltározni, vagy egy bizonylatot felvinni a programba. Leletárhoz elég végigmenni a raktárban vagy üzletben, és leolvasni az áruk vonalkódját, és megadni mellé a megszámolt mennyiséget. Itt fontos lehet még, hogy képes legyen a program a többször megadott árucikkek kezelésére. Sokszor előfordul, hogy egy áru több helyen is megtalálható a raktárban. Az egyik helyen találnak belőle X-et, a másik helyen Y-t. Nem minden program képes kezelni az ilyen helyzetet. A mobil vonalkódgyűjtők nagy előnye, hogy ott is lehet leltározni, ahol helyszínen nincs számítógép.

A másik terület a mobil vonalkódgyűjtők felhasználására a bizonylatfeltöltés. Például a bevételezéshez nem kell számítógép, csak be kell olvasni a vonalkódokat és a mennyiségeket és utána a bevételezési bizonylatra felrögzíteni a programban, ami csak egy gombnyomás. Eladásnál is használatos, például úgy, hogy a vevő megy a bemutatóteremben vagy áruházban az eladóval, és amit kiválaszt a vevő, azt azonnal beütik a mobil vonalkódgyűjtőbe. Az eladás végén az adatok egy gombnyomással átmennek a számítógépbe, és a raktárban kinyomtatódhat, mit kell öszszekészíteni, vagy megrendelni, esetleg szállítani.

Olyan boltokban is lehet használni, ahol nincsen számítógép, csak a központban vagy az irodában. Ilyenkor napközben az eladott árucikkeket eladáskor beolvassák a mobil vonalkódgyűjtőbe, és az árakat beütik a pénztárgépbe. A nap végén vagy akár többnaponta a mobil vonalkódgyűjtőből az eladásokat betöltik a központi számítógépbe, és így a központi gépen pontosan követhető a forgalom és a készlet egy olyan boltban is, ahol nincsen számítógép.

Mivel pontos raktárkészlet van a központi számítógépen, így a mobil vonalkódgyűjtővel lehet egyszerűen leltározni is a boltban, ellenőrizve a készleteket. A központi program forgalmi adatai is összevethetők a bolt pénztárgépének forgalmi adataival, ami újabb ellenőrzési pontot ad a kezünkbe. A múltban az ilyen eszközök ára nagyon magas volt, manapság már egész olcsón is lehet jó minőségűeket és nagy kapacitásúakat kapni. Sőt a ma terjedőben lévő kézi számítógépek is átalakíthatók mobil vonalkódgyűjtőkké.

Ha vonalkódot szeretne nyomtatni, akkor szüksége van egy vonalkódcímke-nyomtatóra. A vonalkódcímke-nyomtatók speciális hőnyomtatók, melyek a kérésnek megfelelő mennyiségű címkét nyomtatnak. Ez lehet akár egy darab címke is. A címkenyomtatóval az olyan árucikkekre nyomtathatunk vonalkódot, amelyiken gyárilag nincsen. Egyes programok csak bizonyos vonalkódnyomtatókat tudnak kezelni. Mások képesek szinte bármely vonalkódnyomtató kezelésére. A normál nyomtatóval történő vonalkódnyomtatás olcsó megoldásnak tűnik, de a gyakorlatban szinte teljesen használhatatlan.

A vonakódcímke-nyomtatók nemcsak vonalkódot, hanem szöveget is képesek nyomtatni. Általában egy címkére a vonalkódon kívül a forgalmazó nevét, az áru nevét, származását szokták felírni, de sokszor az árat is fel szokták tüntetni. A címkék mérete tág határok között változhat az egészen picitől, az egészen nagyig. Bizonyos programok címkeformátuma kötött, és nem változtatható, a többi tetszőlegesen változtatható. Mondani sem kell, hogy csak a tetszőlegesen változtathatót érdemes választani. Egyébként elképzelhető olyan speciális eset, ahol nem is nyomtatnak vonalkódot a címkenyomtatóval, mert csak megnevezést, árat, származást stb. nyomtatnak vele. Ezt vagy azért teszik, mert a gyári vonalkódot használják, és csak a többi adatot nyomtatják, vagy egyszerűen nem is használnak vonalkódot, csak ár kell vagy más adat a termékekre. A vonalkódcímke-nyomtatókkal lehetséges az árucikkek lopásvédelme is.

Az áruvédő rendszerekhez lehet kapni olyan vonalkódcímkét, amiket érzékelnek a kijáratnál elhelyezett érzékelők. Ezeknél a rendszereknél, a kasszánál hatástalanítják ezeket a címkéket a pénztárosok. A legegyszerűbb módja, ha a vonalkódolvasóba van beépítve a címkét hatástalanító eszköz. Ilyenkor a vonalkód leolvasása nemcsak azonosítja az árut, hanem hatástalanítja az áruvédő címkét is.

Az áru bevételezésénél sokat segíthet egy olyan program, amelyik képes vonalkódcímkét nyomtatni a bevételezett árukhoz. A vonalkód nyomtatásához szükség lehet vonalkód-generálásra. Ilyenkor egy vonalkódot hozunk létre az árucikkhez, amelyet kinyomtatunk. Itt több szabályra kell odafigyelni. Először is a vonalkódok számjegyeinek általában jelentésük van. Pl. a legelterjedtebb EAN13 esetén az első 3 számjegy az ország kódja, és az utána levők a termék fajtáját és gyártóját kódolják.

Minden országban van lehetőség vonalkódsávokat vásárolni. Ekkor egy bizonyos számtól számig sávot lehet megvásárolni, amelyet senki másnak nem adnak el. Így biztosítják, hogy nem lesz két terméknek azonos a vonalkódja. Sajnos ezt nem mindenki tartja be, ezért néha előfordulnak különböző árukon azonos vonalkódok. Ha lehet, mi ne járuljunk ehhez hozzá. A vonalkódok utolsó számjegye az előtte szereplő számjegyekből számított számjegy, amelyre a hibás vonalkódolvasás elkerülése miatt van szükség. Ugyanis ha a vonalkódolvasó leolvassa a vonalkódot, és az

első számjegyekből kiszámolt utolsó számjegy nem egyezik az általa olvasott utolsó számjeggyel, akkor ez azt jelenti, hogy az olvasás sikertelen volt, és nem fogja felismerni a vonalkódot. Ezért nagyon fontos, hogy ne csak véletlenszerűen adjunk meg egy számot, mert az valószínűleg nem lesz olvasható a vonalkódolvasó számára. A vonalkódnyomtatók vagy kinyomtatják a rossz kódot, vagy jót generálnak a helyébe, de a végeredmény mindenképpen az, hogy az árut nem lehet azonosítani a vonalkódolvasóval. Sokan ilyen esetben azt hiszik, hogy rossz a program vagy a vonalkódolvasó, pedig mind a kettő tökéletes, csak a kezelő ismerete hiányos. A jó programok képesek az utolsó számot generálni, így az biztosan jó lesz. A másik fontos adat a nyomtatáshoz, hogy nullával ne kezdődjön vonalkód, mert azt a legtöbb vonalkódolvasó nem képes elolvasni, ugyanis azt hibának értelmezi.

Vásárlóink árubevételezését vagy saját telephelyeink közötti bizonylatátvételét nagyban megkönnyíthetjük, ha a számlára vagy szállítólevélre kinyomtatjuk az áruk vonalkódjait is. Ezt ma még nem sok program használja, pedig ez nagyon megkönnyítené a kereskedelmi adminisztrációt. Ugyanis minden cég eltérő cikkszámmal és megnevezéssel azonosítja árucikkeit. Így bevételezésnél nagyon nehéz az adatrögzítőnek a dolga, mert egy másik cég azonosítója alapján kell, hogy árukat válasszon ki.

Ezen még az árukon lévő vonalkód sem sokat segít, ugyanis a vonalkódolvasóval ki tudja ugyan választani, melyik árukat vételezi be, de azt még ebből nem tudja, melyik tétel ez a bizonylaton belül. Ha csak simán beolvassák az összes vásárolt áru vonalkódját a programba, akkor nincs probléma, ha az áruk vételára semmit sem változott, és minden stimmel, tehát a bizonylat végösszege egyezik a számítógépbe bevitt adatok végösszegével. Sajnos azonban az árak sűrűn változnak, és néha kimaradhat egy-két árucikk, vagy tévesen számoltak meg valamit, vagy egy árut duplán vittek fel. Ilyenkor végig kell menni tételesen az egész bizonylaton, és ez nagyon sok időbe telhet.

Az összes ilyen probléma elkerülhető lenne, ha a szállítólevelekre és számlákra kinyomtatnák az áruk vonalkódját. Ekkor a számítógépre való adatfelvitelhez nem kellene az áru, nem kellene keresni az árukat, nem lehetne téveszteni, és azonnal tudnánk melyik árunak változott az ára. A vonalkód gyárilag rajta van a legtöbb árun, ezért ez minden cégnél azonos, így ez olyan, mint egy univerzális cikkszám. Ebből kifolyólag javasolnánk is mindenkinek, aki használ, vagy használni akar raktárkezelő, számlázó programot, hogy vezesse be a vonalkódok bizonylatra nyomtatását azért, hogy elterjedhessen ez a rendszer. Így előbb-utóbb a saját munkánkat tesszük könnyebbé a jövőben. Ezzel mindenki csak időt és energiát spórol meg.

A vonalkódot használhatjuk még digitális mérleg kezelésére is. Léteznek olyan digitális mérlegek, melyeket nagyobb élelmiszer-áruházakban a gyümölcsös részlegnél láthatunk. Ezek egy vonalkódot nyomtatnak, amelybe belekódolják az árucikk mérlegazonosító kódját és a mért súlyt vagy árat. Ilyen esetben az árucikktörzsben szükség van egy mérlegazonosító kódra, amely ugyanaz a szám, mint amelyik a mérlegbe is be van programozva ahhoz az árucikkhez. Az ilyen mérleg vonalkódját kezelő programok a mérleg vonalkódja alapján automatikusan kiválasztják az árut, és átveszik a mennyiséget is a vonalkódból. A mérleg programozása szakembert igényel, ezért annak programozását egyeztetni kell a program fejlesztőjével.

Vonalkódokat lehet használni még árucikkek gyári számainak beolvasásához is. Például műszaki cikkeken a gyári számokat legtöbb esetben vonalkóddal is megadják. Itt szintén fontos a figyelem, mert a hosszú, apró betűs, sok nullás számoknál gyakran lehet tévedni a begépeléskor. Vonalkódolvasóval mindez gyors és hibamentes lehet. A rosszul felrögzített gyári számok is problémát okozhatnak garanciális vásárláskor a viszszakeresésnél vagy a garancia érvényesítésénél.

Vonalkóddal megoldhatjuk vevőink azonosítását is. Viszonylag olcsón lehet laminált kártyákat készíteni vonalkóddal, de lehet rajta név és fénykép is. Ha a program képes ilyen vonalkóddal a vevőket azonosítani, akkor ez egy gyors és elegáns megoldás törzsvásárlóink azonosítására. Az ilyen kártyákon lévő vonalkód csak egy szám, amely a vevőt azonosítja, tehát sem név, sem kedvezmény nincs a vonalkódban. Viszont ha a vonalkód hozzá van rendelve egy vevőhöz, akkor az már egy nevet, és a hozzá rendelt kedvezményeket is jelenti.

A vonalkódos kezelőazonosítás helyettesítheti a kezelőnévvel és jelszóval megadott belépést, de komolyabb rendszerek védelmére nem ajánlom, ugyanis a vonalkódokat könnyű másolni. Célszerű, ha az ilyen kártyákon nem szerepelnek számok, mert akkor azt könnyen ki lehet nyomtatni a megfelelő betűtípussal akár egy szövegszerkesztő segítéségével is. A számok nélkül is készíthető másolat egy fénymásolóval, így az ilyen kártyákra nagyon kell vigyázni, nehogy más hozzáférhessen. Én mindenképpen a kezelőnév és jelszavas belépést ajánlom, de az is csak addig véd, amíg más nem tudja a kódot, és nem található ki egyszerűen.

![](_page_52_Picture_256.jpeg)

#### Megrendelések kezelése

A kereskedelmi folyamatokban sokszor szerepelnek megrendelések. Alapvetően kétféle megrendelés van, a vevők részéről történő megrendelés és a beszállítóktól való árurendelés. A vevői rendelésekhez szorosan kapcsolódik a foglalás, amikor egy vevő jelzi, hogy szeretne vásárolni valamit tőlünk, és szeretné, ha nem adnánk el addig, amíg ide nem ér.

A vevői megrendeléseket általában olyan árucikkeknél használják, amelyek nagy értékűek, és ezért nem tartanak belőlük raktáron, vagy ritkán vásárolnak belőlük. De akkor is előfordul, ha éppen nincs belőle készleten, és valaki szeretne vásárolni belőle. A vásárlók egy része, főleg a rendszeres céges vásárlók sokszor előre küldenek megrendelést, hogy biztosan megkapják az árut, amikor szükségük lesz rá. Ezért a vevői megrendelés-nyilvántartásra akkor is szükség van, ha tartunk készletet az árukból. A vevői megrendelések beérkezése után két dolog történhet. A megrendelt árukból, ami a készletben van, le kell foglalni, nehogy eladják másnak. Amiből nincsen készleten, azt meg kell rendelni és/vagy beszerezni beszállítóinktól. Amikor a beszállítótól beérkezik a megrendelésünk, akkor szintén le kell foglalni a bejött áruból azokat, amikre vevői megrendeléseink vannak.

A megrendelésekkel kapcsolatban fontos tudatában lenni annak, hogy nagyon lazán kezelik őket a cégek. Sokszor kevesebbet vagy többet, vagy teljesen mást szállít a beszállító, mint amit megrendeltünk. A megrendeléseket sokszor csak több részletben lehet teljesíteni a vevők számára, mert vagy nincs minden azonnal, amit rendeltek tőlünk, vagy kevesebbet hozott a beszállító. Előfordul, hogy a beszállító is hasonló okokból több részletben teljesít egy megrendelést. A programnak ezeket a szituációkat tökéletesen kell tudnia kezelni. A program úgy tud a legtöbbet segíteni a folyamat követésén túl, hogy automatikusan elvégzi a vevői rendelésekből a teljesíthető részek foglalását, és automatikusan elvégzi a szállítók számára szükséges megrendeléseket.

A programnak a pillanatnyi készlet, a minimumkészlet, a vevői rendelések, a foglalások és a még be nem érkezett szállítói megrendelések alapján kell kiszámolnia a szükséges megrendelendő árukat. Ezeket számítógép nélkül szinte lehetetlen nyomon követni, főleg a részteljesítéseket figyelembe véve. Nem sok program képes egy ilyen bonyolult folyamat tökéletes kezelésére.

Az árajánlat készítése is fontos lehet egy programban, mert a nagyobb cégek először árajánlatot kérnek, és utána rendelnek attól, akitől a megfelelő árajánlatot kapták. A vevők a megrendeléskor küldött megrendelésszámot szeretik látni a további bizonylatokon (visszaigazolás, szállítólevél, számla), azért, hogy könnyen ellenőrizhessék az adatokat. A nagyobb cégek sokszor nem is hajlandók rendelni attól, aki ezt nem biztosítja számukra.

![](_page_54_Picture_117.jpeg)

#### Kimutatások, vezetői információk

A kimutatások nagyon sok hasznos segítséget tudnak nyújtani a vállalkozás több területén is. Az ellenőrzésekhez nagyon fontos, hogy kimutathatók legyenek a készletek és a pénzkészletek a programmal. A könyvelésnek sokat tudnak segíteni a készletérték, ELÁBÉ és ÁFA-kimutatások.

A cégvezetésnek nagyon fontos információkat adnak a forgalmi és haszonkimutatások. A forgalmi kimutatást sokan a legfontosabb kimutatásnak tartják, és mást nem nagyon figyelnek. Pedig a forgalomnál sokkal fontosabb adat az árrés vagy más néven a haszon. Ugyanis a vállalkozás a költségeket és a nyereséget ebből tudja kifizetni, és nem a forgalomból.

A raktárkészletet tartó vállalkozásoknál nagyon hasznos az olyan kimutatás, amely megmutatja, hogy egy időszak alatt az egyes áruk a készletből mekkora forgalmat és hasznot produkáltak. Tehát pontosan meglátható, hogy a beléjük fektetett pénz mekkora hasznot és forgalmat hozott. Ezekből az adatokból lehet megállapítani, hogy mely árukkal érdemes foglalkozni, és melyekkel nem szabad. Azokba az árukba kell fektetni a pénzt, amik magas hasznot hoztak, és ehhez képest kevés volt a beléjük fektetett pénz. A kevés hasznot hozott árukba nem szabad pénzt fektetni, főleg akkor nem, ha sok volt a beléjük fektetett pénz. A készletforgási sebességgel lehet kimutatni, hogy egy adott időszakban mennyi hasznot hozott egy áru a befektetett pénzhez képest.

Sajnos a programokban általában nagyon kevés kimutatást találhatunk. Szerencsére vannak ez alól kivételek. Nincs szükség arra, hogy a kimutatások nyomtatásra kerüljenek, legtöbbször elég, ha képernyőn nézhető meg egy kimutatás. Hasznos funkció a kimutatások átadása EXCEL táblázatba, mert ott tetszőlegesen tovább formázhatók, és személyre szabott grafikonokat is készíthetünk belőlük.

![](_page_56_Picture_141.jpeg)

# Árucsoportok

Ha többféle áruféleséggel is foglalkozik egy vállalkozás, akkor szükség van az áruk csoportosítására. Az árucikkek keresésénél és a kimutatásoknál segíthet az árucsoportos rendszer. Lehet egy- vagy többszintű is az árucsoport-kezelés. Az egyszintű árucsoport-kezelésnél van egy árucsoportlista, amelyből hozzá lehet rendelni egy-egy elemet az árucikkekhez. Ekkor az árucikk-keresésnél először az árucsoportlistából kell választani, utána pedig az abba az árucsoportba tartozó árucikkek közül. A többszintű árucsoport-kezelés esetén az árucsoportok nem egy listát jelentenek, hanem ún. fa-struktúrát. Ilyenkor egymás után egyre jobban szűkülő listából kell választani, amelynek a végén csak néhány árucikk van. Általában először egy fő árucsoportot kell kiválasztani, azután egy ezen belüli alcsoportot, majd lehetnek még gyártó, szállító, típus vagy szín szerint további alcsoportok is. Például egy autóalkatrész-boltban így nézhetne ki egy többszintű árucsoport kezelése:

– Kiegészítők

- Illatosítók
	- Gyártó 1
	- Gyártó 2
	- Gyártó 3
- Tisztítószerek
	- Műszerfal tisztítók
	- Szélvédő tisztítók
	- Kárpittisztítók
- Alkatrészek
	- Gyári
		- Mercédesz
		- Audi
		- Utángyártott
			- Mercédesz
			- Audi
- Akkumulátorok
	- 12 Voltosak
		- Gyártó 1
		- Gyártó 2
		- 24 Voltosak

– Motorolajok

- Szintetikus
- Nem szintetikus

A kimutatásoknál hasznos, ha lehet az árucsoportokra forgalmi, készletérték-, vagy haszonadatokat kérni.

Az árucsoportokat lehet akkor is kezelni, ha a program nem képes rá. Ilyenkor a csoportokat a cikkszámba kódolják bele. Vagyis felállítanak szabályokat, hogy a cikkszám első két jegye jelenti az árufőcsoportot, a következő két jegy az árucsoporton belüli alcsoportot jelenti és a többi rész egy sorszám. Nagyon sok variáció lehet. Sokszor nemcsak számokat, hanem betűket is használnak a cikkszámban, ami segítheti a megjegyzését ezeknek a kódoknak, de így is nehéz ezt mind fejben tartani. Az új munkatársak sokáig nem ismerik ki magukat ilyen esetben, ami sok tévesztést és jelentősen lassabb munkavégzést eredményez. Sokkal jobban járunk, ha a program képes az árucsoport kezelésére.

Vonalkódos rendszereknél nem kell keresni az árucikkeket, de ott is van értelme az árucsoportoknak, mert a kimutatásoknál a vezetés számára fontosak az árucsoportonkénti forgalmi, haszon- és készletértékadatok. Illetve a kedvezményadási rendszerhez is szükség lehet rá.

![](_page_58_Picture_104.jpeg)

#### Könyvelési kapcsolat

A raktárkezelő, számlázó programok a könyvelésnek sok adatot tudnak nyújtani. A legtöbb adatot akkor tud adni a könyvelésre, ha a lerögzített bizonylatokat a program átadja a könyvelőprogramba. Ez természetesen csak akkor valósítható meg, ha a vállalkozás magának könyvel, vagy a könyvelőcég programjának képes adatokat átadni a program. A másik, sokkal elterjedtebb módszernél a program listákat, kimutatásokat ad a könyvelésnek.

Általában a kiállított számlák adatait és a készletértékadatokat szokás a könyvelésnek átadni. Ha a könyvelés nem a program adataiból dolgozik, hanem a bizonylatokból könyvel, akkor ezek a listák a könyvelés ellenőrzésére használhatók fel. A könyvelésben is sok helyen csúszhat be hiba, ezért ahol csak lehet célszerű ellenőrizni. Például ha rosszul visznek fel bizonylatvégösszeget, vagy egyszerűen nem visznek fel egy bizonylatot, mert elveszett, vagy el sem vitték a könyvelésre. A kiegyenlítetlen bizonylatok adatait, ÁFA, pénztár, banki és forgalmi adatokat lehet összehasonlítani a könyveléssel.

A könyvelő programba az adatátadás formája kétféle lehet: azonnali vagy időszakos. Az azonnali adatátadáskor, ha kiállítunk vagy felviszünk egy bizonylatot, akkor az azonnal átkerül a könyvelőprogramba is. Az időszakos adatátadásnál egy megadott időszak adatai mennek át a könyvelőprogramba, ami lehet egy vagy több nap, de általában egy hónap. Az átadás formája történhet floppy-lemezen, e-mailben, modemen vagy fileban.

Sokszor előfordul, hogy a raktárkezelő, számlázó és könyvelő program nem különálló programok, hanem egy program. Általában az ilyen programokat integrált programoknak nevezik.

![](_page_60_Picture_68.jpeg)

# Gyártás, szétszerelés

Vannak vállalkozások, ahol az árukat alkatrészként vásárolják, majd ezeket felhasználják másik árucikkek előállításához. Ilyenek például a számítógépekkel, vendéglátással vagy ruhakészítéssel foglalkozó vállalkozások. Előfordul az összeszerelés fordítottja is, a szétszerelés. Ekkor a kész árucikkeket szedik szét alkatrészeikre. A gyártáshoz és a szétszereléshez is szükség van egy előre beállított alkotólistára vagy receptre azért, hogy ne kelljen minden egyes alkalommal kézzel megadni az öszszetevők listáját. A programoknak a tényleges készleteket kell mutatniuk, ezért amikor az alkatrészekből összeszerelnek egy vagy több árucikket, akkor ezt a programnak is követnie kell. Ezt egy erre a célra szolgáló bizonylaton lehet megtenni. Néha arra van szükség, hogy amikor az eladási bizonylaton eladnak egy összetett árucikket, a program a háttérben nem annak a készletét csökkenti, hanem az árut alkotó árucikkek készleteit csökkenti automatikusan.

Gyártást nem mindig csak ténylegesen összeszerelt áruknál alkalmaznak. Ezt használják az "egyet fizet, kettőt kap" akcióknál, vagy több áru akciós csomagja esetén is. Ilyenkor egy akciós árucikkcsomagot kell felvenni az árucikkekhez az akciós árral, és alkotóknak a csomagot alkotó árukat kell megadni.

![](_page_61_Picture_110.jpeg)

#### Szortiment kezelése

Ruhával vagy cipővel foglalkozó vállalkozásoknál sok azonos árucikk van, melyek csak a méretben térnek el egymástól. Ezeket az azonos árukat eltérő mérettel nevezik szortimenteknek. Ruháknál számokkal vagy S, M, L, XL, XXL betűkkel jelzik, cipőknél pedig csak számokkal jelzik a méreteket. Az ilyen áruknál minden egyes méretet külön fel kell venni a programba, ami eléggé sok munkát jelenthet. Az árucikkek utólagos adatmódosítása és keresése sok időt és odafigyelést követel, és emiatt nagy a hibázási lehetőség is. Az olyan programok, amelyek képesek a szortimentek kezelésére, tökéletes megoldást adnak ezekre a problémákra. Ilyenkor az árucikkből egyet kell létrehozni, és a program külön kezeli a hozzá tartozó készleteket.

Ha a program nem képes a szortiment kezelésére, akkor bizonyos mértékben könnyítheti a munkánkat az, ha a program képes árucikkeket másolni új árucikk létrehozásnál.

A szortimentek kezelése csupán kényelmi funkció, semmi más. Van, akinek ez fontos, van, akinek nem. Sok program nem képes a kezelésükre, és sokan nem is tudják, hogy van olyan program, amelyik képes erre. Végül is sok árucikknél nagyon sok munkától szabadítja meg az embert egy ilyen tudású program.

![](_page_62_Picture_94.jpeg)

# Göngyölegek kezelése

Általában italokkal foglalkozó vállalkozásoknál előfordul, hogy a göngyölegek készleteit is nyilvántartják. A göngyöleg lehet palack, rekesz vagy bármi más, amelybe árut csomagolnak, és visszaváltható.

A göngyöleget kezelő programoknál az árukhoz hozzá lehet rendelni a göngyölegeket, így a program a bizonylat közben képes az árut és a hozzárendelt göngyöleget egyszerre felvenni a bizonylatra. A göngyöleg lehet egy árut tartalmazó, mint a palack, és lehet több árut tartalmazó is, mint a rekesz. A rekesz típusú göngyöleghez meg kell tudni adni, hogy mennyi áru fér bele. A bizonylat közben azt is meg kell tudni határozni, hogy milyen göngyöleggel adják el az adott árut. Például hány rekesszel és/vagy hány palackkal adnak el egy bizonyos áruból.

![](_page_63_Picture_72.jpeg)

# Jövedéki áru kezelése

A jövedéki áruk nagykereskedelmi forgalmazásához a programot a VPOP-nak kell bevizsgálni, és a használatát engedélyeznie. Az engedélyt nem általánosan adják meg egy programra, azt minden egyes felhasználónak külön meg kell kérnie a saját vállalkozására. Ehhez a programnak az alábbi feltételeknek kell megfelelnie:

- A vevő és eladó jövedéki engedély számát fel kell tüntetni a számlán.
- Ha a vevőnek nincs jövedéki engedély száma, akkor rá kell írni a számlára, hogy "Továbbértékesítés esetén a jövedéki termék származásának igazolására nem alkalmas".
- Az eladó és a vevő adószámát is fel kell tüntetni a számlán.
- A számla sorszámok folyamatosságát biztosítani kell.
- A számla módosítására és törlésére nem lehet lehetőség.
- A nyilvántartásban végrehajtott változások személyhez kötöttek legyenek, és ezek visszakeresésére legyen lehetőség.
- A nyilvántartások adatainak módosítására ne legyen lehetőség.
- Az utólagos módosítások és törlések személyhez kötötten naplózódjanak, és visszakereshetők legyenek.
- A nyilvántartás adattartalma feleljen meg az 1997. évi CIII. Törvénynek és a 35/1997. (XI.26.) PM rendeletnek és mellékleteiben foglaltaknak.

![](_page_64_Picture_116.jpeg)

#### Export, import kezelése

Az EU-tagországokba való értékesítés nem export, hanem közösségen belüli termékértékesítés. Az ilyen számlára nem kell áfát felszámolni abban az esetben, ha a vevőnek és az eladónak is van közösségi adószáma, és az áru elhagyja az ország területét.

Az EU-tagországokból való árubeszerzés nem import, hanem közösségen belülről való árubeszerzés.

Ha közösségen belüli értékesítés vagy beszerzés meghalad egy bizonyos szintet, akkor szükség van a Központi Statisztikai Hivatal felé Intrastat adatszolgáltatásra. Ez egy kimutatás, amely az áruforgalomról tartalmaz információkat. Amennyiben a vállalkozás meghaladja az előírt szintet, akkor sokat segít, ha a program képes ilyen adatszolgáltatást adni elektronikus vagy nyomtatott formában.

Az export, import és vám csak az EU-n kívüli országokra érvényes. Ha export- vagy importszámlát kezel egy program, akkor szükség van az árucikktörzsben a devizaárakra, amelyek lehetnek beszerzési és eladási árak is. A devizaárak számolódhatnak forintárakból is, vagy a forintárak számolódhatnak devizaárak alapján is. Az árak átszámításához szükség van devizaárfolyam-karbantartásra, ahol megadható, hogy az egyes devizáknak mennyi az árfolyama. A bizonylatokon általában szükség van a súly feltüntetésére, amihez szükséges, hogy a súly mint törzsadat hozzárendelhető legyen az árucikkekhez. Az árucikkekhez import esetén szintén fontos törzsadat a származási ország megnevezése.

Az exportszámlákon áfa nem szerepel, és általában idegen nyelvűek vagy kétnyelvűek a feliratok rajta. Az exportszámlán a devizanemet is fel kell tüntetni.

![](_page_66_Picture_214.jpeg)

# Internetes webáruház

Egyre jobban terjednek az interneten a webáruházak, ahol különféle árucikkeket vásárolhatunk vagy rendelhetünk. A webáruházak lehetnek önálló vállalkozások, vagy létező boltoknak az interneten is elérhető részei. Az internet nagyon hasznos, mert gyakorlatilag szinte emberi munka nélkül sok mindent tud segíteni a vállalkozásnak. Részletes információkat tud közölni az árucikkekről, a hét minden napján, 24 órán keresztül.

Régebben a nagykereskedők mágneslemezen vagy CD-n juttatták el árucikkeik adatait a rendszeres vásárlóikhoz. Manapság ez már elavult, mert a webáruházak naprakészek az árakról és készletekről, és azonnal képesek a megrendelést fogadni és feldolgozni.

A webáruház programok képesek adatokat átvenni más adatbázisokból, például a raktárkezelő, számlázó programokból. A legjobb, ha a két program gyártója ugyanaz, de ez egyáltalán nem kötelező. A webáruházból a megrendelések átvétele nem kell, hogy gépesített legyen, de az is megoldható. Ehhez már jobban össze kell dolgoznia a két programnak. Itt kifejezetten előny, ha a két program gyártója ugyanaz, de persze egy kis programozással bármelyik program képes lehet fogadni adatokat webáruházakból.

Ha most még nem is akar internetáruházat nyitni, később még szüksége lehet rá. Ezért a program kiválasztásánál pluszpontot jelent, ha később webáruházzal is bővíthető.

![](_page_67_Picture_121.jpeg)

#### Több távoli telephely kapcsolata

Sokszor előfordul, hogy egy vállalkozásnak több boltja, raktára vagy telephelye van. Ezeken a különálló helyeken általában vannak készletek és számlák, bizonylatok is állítódnak ki. A telephelyeken levő programok kapcsolata sokféle módon megoldható. Az egyik lehetőség, amikor egyazon hálózatba vannak kötve a hálózatok vagy számítógépek az interneten vagy bérelt vonalon keresztül. Ekkor a program szempontjából olyan, mintha egyazon helyi hálózaton lennének, így minden olyan program képes ilyen kapcsolatra, amelyik hálózatban működtethető. Az ilyen több telephely egy hálózatba való kapcsolása hálózati szakember segítségével oldható meg. Az interneten keresztüli helyi hálózatok összekapcsolását virtuális magánhálózatoknak (VPN) nevezik. Ez egy titkosított adatcsatorna az interneten keresztül, amivel biztonságosan lehet adatokat cserélni a számítógépek között.

 A másik lehetőség az összekötésre, hogy bizonyos időnként adatokat cserélnek egymással a programok, amit off-line kapcsolatnak nevezünk. Az adatok lehetnek bizonylatok és törzsadatok is.

Az adatátadás módja sokféle lehet:

- floppylemezen (CD vagy USB drive is)
- telefonmodemen
- e-mailen
- interneten

A különböző telephelyeken kiállított bizonylatok sorszámozása eltérő kell, hogy legyen a vállalkozáson belül, amit úgy a legegyszerűbb biztosítani, ha telephelyenként eltérő betűjelet helyeznek el a bizonylatszámok elején vagy végén. Ezt a bizonylatszámban lévő betűt általában előtagnak vagy utótagnak nevezik. Tehát a több telephelyen futó programoknál a bizonylatszámban lévő betűjelnek változtathatónak kell lennie.

Néha a távoli telephelyen levő adatokat nem összefésülni kell két telephely között, hanem egyszerűen átvenni az egészet. Például egy vidéki bolt összes adatát szeretnék látni a központban, de nem akarnak törődni a szinkronizálás problematikájával, vagy mondjuk, az ügyvezető a hét végén szeretné átnézni az adatokat az otthoni gépén. Ilyen esetekben egyszerűen csak le kell menteni az adatokat az egyik helyen, majd a mentést

be kel tölteni a másik helyen. A mentésnek egyik helyről a másikra juttatása a szokásos módon történhet: floppylemez, CD/DVD, USB drive, email, internet…

![](_page_69_Picture_88.jpeg)

# Ügyfélszolgálat

A számítógépek és az őket működtető operációs rendszerek nagyon bonyolult rendszerek, ezért sokféle probléma fordulhat elő velük. Sokszor ezek az operációs rendszer vagy a számítógép hibájából erednek. Az ügyviteli programhoz éppen azért van szükség ügyfélszolgálatra, mert rengeteg probléma adódhat a program és a számítógép működésében. Máskor csak egy kérdés megválaszolására kell az ügyfélszolgálat.

Az ügyviteli programok felhasználói gyakran nem látják át az egész programot, csak az általuk használt kisebb részeket. Amikor az ismert részektől eltérő dolgot szeretnének használni, akkor szükség lehet egy kis segítségre. Néha előfordulhat, hogy egy program valamiért használhatatlanná válik. Ezt sok minden okozhatja, és általában könnyen orvosolható, de aki nem ért hozzá, az nem tudja megoldani a helyzetet. Mindezen okok miatt nagyon fontos, hogy legyen egy ügyfélszolgálat, ahová bármikor fordulhatunk segítségért. A programokhoz szükséges segítségnyújtásnak több szintje van.

A telefonos segítségnyújtás a legáltalánosabb és leggyorsabb forma. Nem minden helyzetet lehet telefonon megoldani. Ha a számítógép tönkremegy, vagy bekapcsolhatatlan állapotban van, akkor azt nyilvánvalóan telefonon nem lehet orvosolni. Ilyenkor ki kell szállni a helyszínre. Ennek azonban költség- és idővonzata sokkal nagyobb, mint a telefoné.

A számítógépes problémák megoldásának van egy korszerű módja is. Telefonmodemen vagy interneten keresztül lehetséges a program vagy a számítógép távoli elérése az ügyfélszolgálaton keresztül. Ekkor az ügyfél számítógépén a problémamegoldást egy másik távoli számítógép segítségével végzik el. A távoli számítógépnél ülő pontosan azt látja a saját gépén, mint ami az ügyfél gépén látható, és az általa adott parancsok végrehajtódnak a másik gépen.

A program kiválasztásánál fontos szempont az ügyfélszolgálat megléte és minősége. Az ügyfélszolgálat minősége nagyon fontos. Nem sokat ér az olyan ügyfélszolgálat, amelyik nem érhető el, vagy túlságosan elfoglalt. Ügyfélszolgálatként egy telefonvonal, mellette egy ember nem túl biztató előjel. Több telefonvonalon, több embernek kell ellátni az ügyfélszolgálatot, mert ellenkező esetben órákig vagy napokig elérhetetlen lehet, ami kizárja a gyors problémamegoldást. Mindenki rosszul érezné magát, ha nem tudna számlázni egy programmal, miközben az ügyfélszolgálat telefonszáma folyamatosan foglalt jelzést ad.

![](_page_71_Picture_86.jpeg)
### Programkövetés, változtatás, egyedi igények

A programkövetés azt jelenti, hogy a programot folyamatosan fejlesztik, a hibákat kijavítják, és az mindig megfelel az aktuális jogszabályoknak. Ennek minden esetben díja van. Lehet fix összeg, vagy a program árának bizonyos százaléka. Létezik havi, negyedéves, vagy éves rendszerességű fizetési periódus. Ritkán előfordulhat, hogy egy bizonyos összegért hozzáférhető a legfrissebb programverzió. Az új programverzió többféleképpen juthat el a felhasználóhoz. Lehetséges postai úton, mágnes- vagy CD-lemezen, letölthető internetről, vagy telefonmodemen keresztül. A legegyszerűbb az interneten vagy a modemen letölthető, de ne legyen hozzá szükség semmilyen számítógépes tudásra vagy bonyolult műveletre. Minél bonyolultabb vagy összetettebb egy művelet, annál több a hibázási, tévesztési lehetőség. Ezért célszerű, ha a programfrissítés is minél egyszerűbb.

A változó jogszabályoknak való megfelelésnél sokkal többet is lehet fejleszteni egy programon. Az ügyfeleknek általában mindig vannak új igényeik, mindig lehet újabb funkciókat tenni egy programba, vagy a meglevőket még jobbá tenni. Azt is érdemes megnézni, hogy a követési díjért ilyen fejlesztéseket is kapunk-e, vagy csak a jogszabályok változását követi a program.

A programokban általában van lehetőség egyedi fejlesztésekre, kisebb módosításokra. Ezek a módosítások történhetnek külön díjazás ellenében, de nem minden programban van lehetőség ilyesmire.

Az egyediesítést a legtöbb program modulokkal oldja meg. Vannak előre elkészített programrészek, amelyeket be lehet kapcsolni, és a program annak hatására másképpen működik. Ezeket általában moduloknak nevezik. Máshol nem modulok vannak, hanem sokféle önálló program. Ilyenkor az egyes programok valamilyen területre vannak kihegyezve.

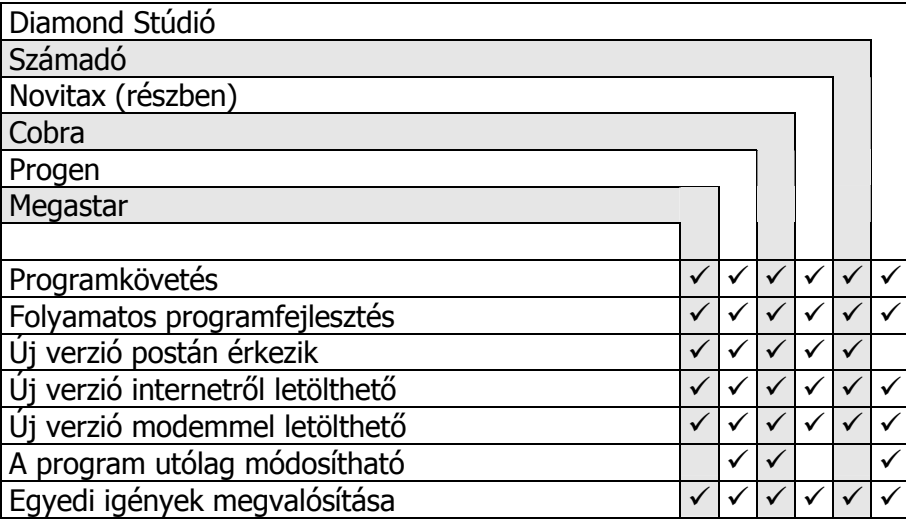

### Segítség a programban

A programok elég összetettek, nehéz mindent átlátni bennük első ránézésre, ezért szükség van segítségre. Egy program használata előtt feltétlenül el kell olvasni a leírását. Ezáltal jobban átlátható az egész program működése, és megtudható, milyen funkciókat lehet találni benne. Sokan több év használat után is elcsodálkoznak azon, mi mindent lehet még végezni a programmal, amiről addig fogalmuk sem volt. A leírás lehet könyvszerű vagy a számítógép képernyőjén olvasható. A rövid leírások nem jók, mert nagyon fontos, hogy minden részletesen szerepeljen bennük.

A számítógép képernyőjén olvasható leírásoknak több előnye van a könyvekkel szemben. Ezekben lehet keresni, kapcsolódó témákra ugrani, vagy akár videofilmszerűen bemutathatja, hogy mit hogyan kell csinálnunk. Általában a programból indíthatók egy billentyű lenyomásával. Esetérzékeny segítségkérésnek nevezik azt, ha a programban egy billentyűnyomással segítség kérhető az adott szituációhoz vagy funkcióhoz.

A legkönnyebben kezelhető programok minden lehetséges információt megadnak a képernyőn, hogy lehetőség szerint leírás vagy segítségkérés nélkül is kezelhető legyen a program. Ezt úgy valósítják meg, hogy a képernyő alsó sorában kiíródik a segítő információ, melyet kiegészítenek előbukkanó üzenetek, ha az egeret a kérdéses terület fölé helyezzük.

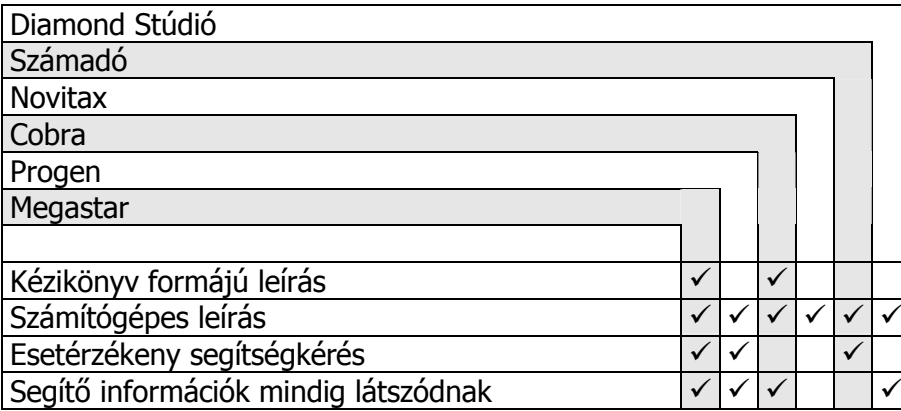

# Évzárás, évnyitás

Az ügyviteli programokban sok adatot rögzítenek bizonylatok formájában. Nagyobb forgalmú vállalkozásoknál akár több százezer tétel is rögzülhet egy év alatt. Ilyen sok adat több év alatt óriási méretű adatbázist eredményezhet, ami lelassítja a program működését. Emiatt általában év végén úgynevezett évzárás formájában a bizonylatok törölhetők. Ezáltal hely szabadul fel, és a program elölről kezdi a bizonylatok tárolását, és felgyorsul. A régi programot általában előtte lementik, és átmásolják egy másik helyre, ahol bármikor később elindítható, így a régi adatok megtalálhatók. Egyes programok ezt automatikusan végzik, ilyenkor a programon belül egyszerűen át lehet menni a lezárt évek adataiba. Hasznos tulajdonsága egy programnak, ha képes az évzárást utólag is elvégezni. Ebben az esetben nem kötelező január elsején az évzárás, – amikor úgyis nagyon sok a tennivaló (például leltár) – hanem ráér akár hónapokkal később is elvégezni azt. Ilyenkor nem az összes bizonylat törlődik a programból, csak egy megadott dátum (általában az év első napja) előtti bizonylatok. A kimutatások általában csak az évzárástól a jelenig hoznak adatokat, mert a többi adat az előző évi programban található meg. Aki több évet egyben szeretne a kimutatásokban látni, az olyan programot használjon, amelyikben nem kötelező az évzárás, és ne is zárjon évet. A lezárt évekbe visszalépve évzárás után is kérhetők kimutatások az évzárás előtti adatokból.

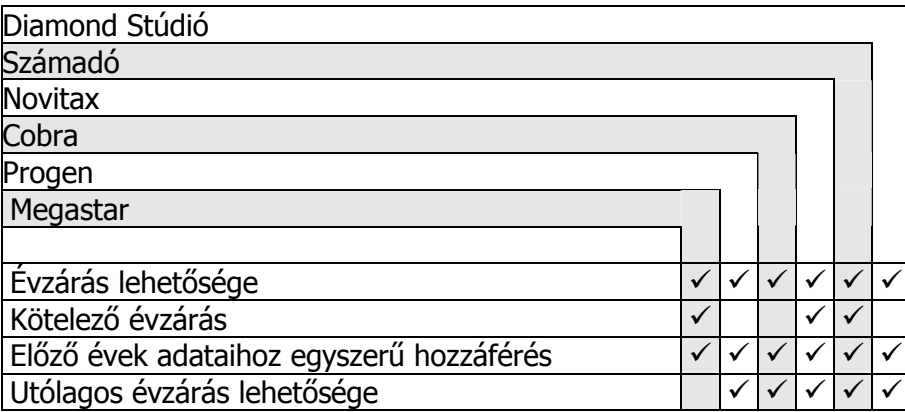

#### Demo programok

A programok kiválasztásánál fontos, hogy megnézzünk egy programot működés közben is, és kipróbálhassuk. Meggyőződhessünk róla, hogyan fut a számítógépünkön, milyen egyszerű a kezelése, milyen a leírása, milyenek a segítő funkciói. Az igazán komoly programokból mindig létezik demo vagy más néven bemutató verzió. Az is fontos, hogy ez a demo hogyan érhető el, és milyen könnyű telepíteni. Általában demo programot az internetről lehet letölteni a forgalmazó vagy fejlesztő cég honlapjáról. Van, ahol mágneslemezen, vagy CD-lemezen adják vagy postán elküldik. A bemutató programok vagy időben, vagy tételekben, vagy funkciójukban korlátozott programok, ezért nem teljesen ugyanazok, mint a végleges programok. A paraméterezhető programoknál a bemutató verzió sokban eltérhet a véglegestől, hiszen ezeknél a felhasználó igényeire alakítják a programot a telepítéskor.

A demo programokból nem tudhatunk meg mélységeiben túl sokat egy programról. Hiszen nem ismerjük a programot, és nem biztos, hogy megtalálunk benne mindent, amit keresünk, de lehet, hogy attól még benne van. Ezért nagyon fontos, hogy a könyv fejezeteiben levő adatok és táblázatok alapján kérdezzük ki az eladó céget a minket érdeklő összes részletről. A könyv végén az összes táblázatot egy nagy táblázatban foglaltuk össze, hogy így könnyen végig lehessen kérdezni az összes számunkra fontos részletet.

Amikor valaki ügyviteli programot keres, akkor több demót is feltelepít a gépére, hogy kipróbálja, és megnézze azokat. Ezek mind helyet foglalnak a számítógépen, adott esetben nem is keveset. Ezért nagyon hasznos funkció, ha a demo képes letörölni magát a számítógépről.

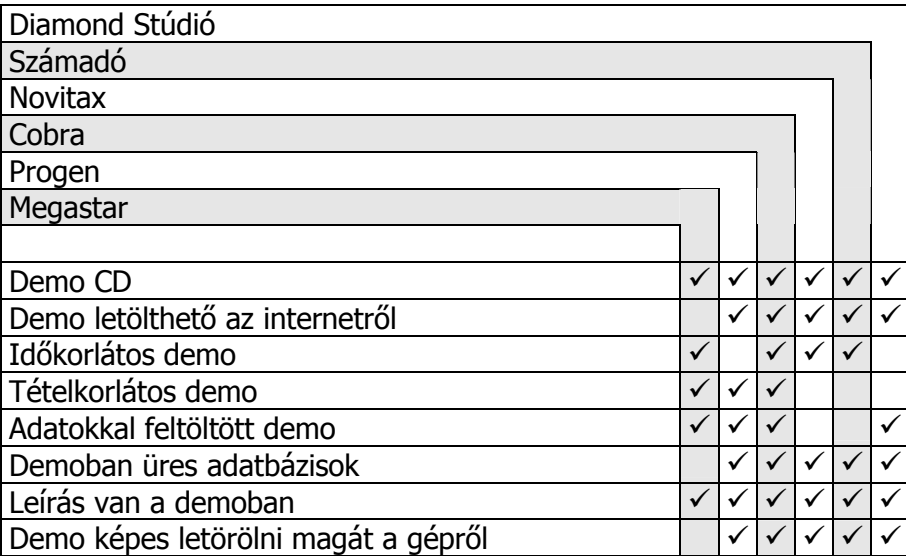

## Programok összehasonlítása

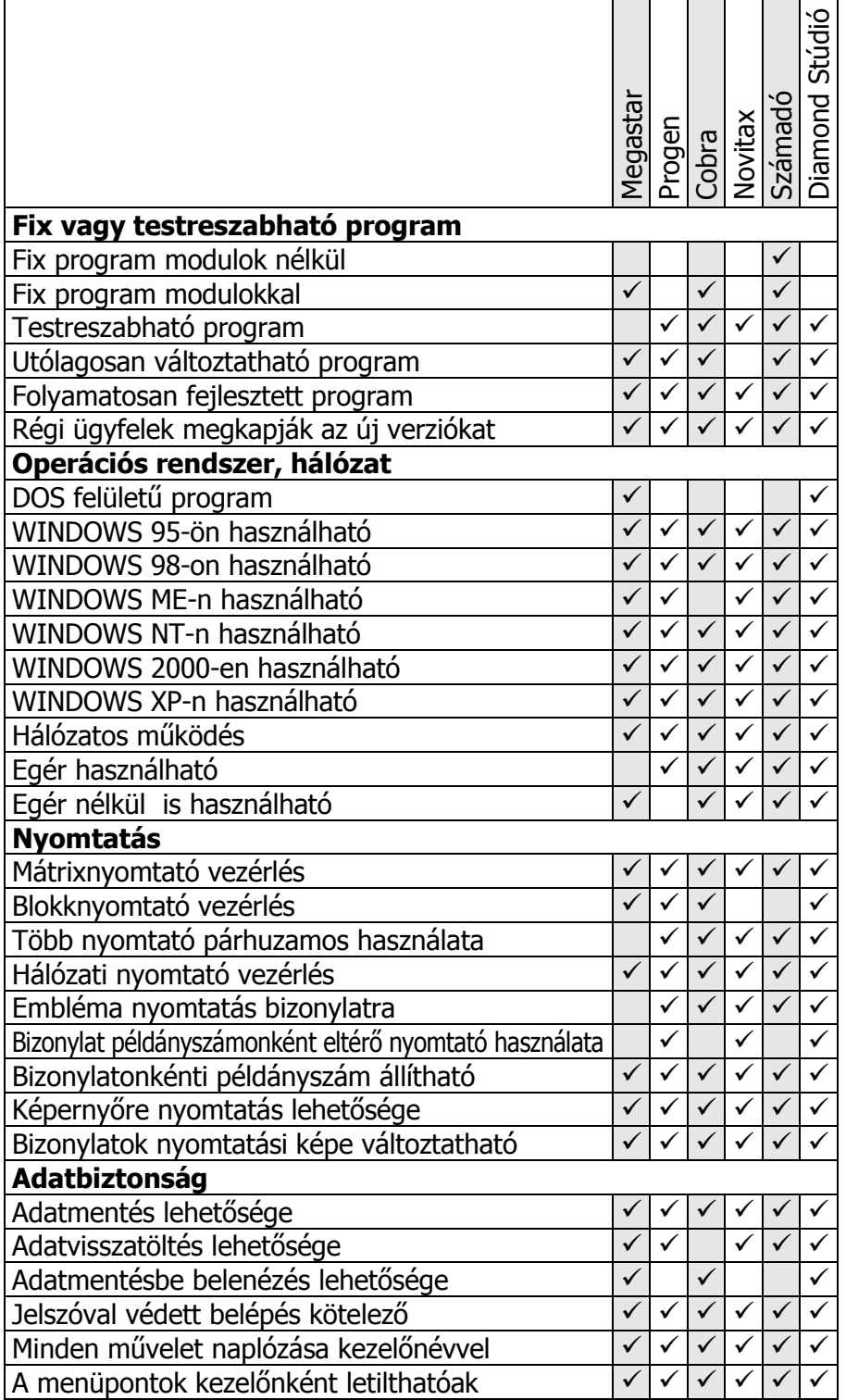

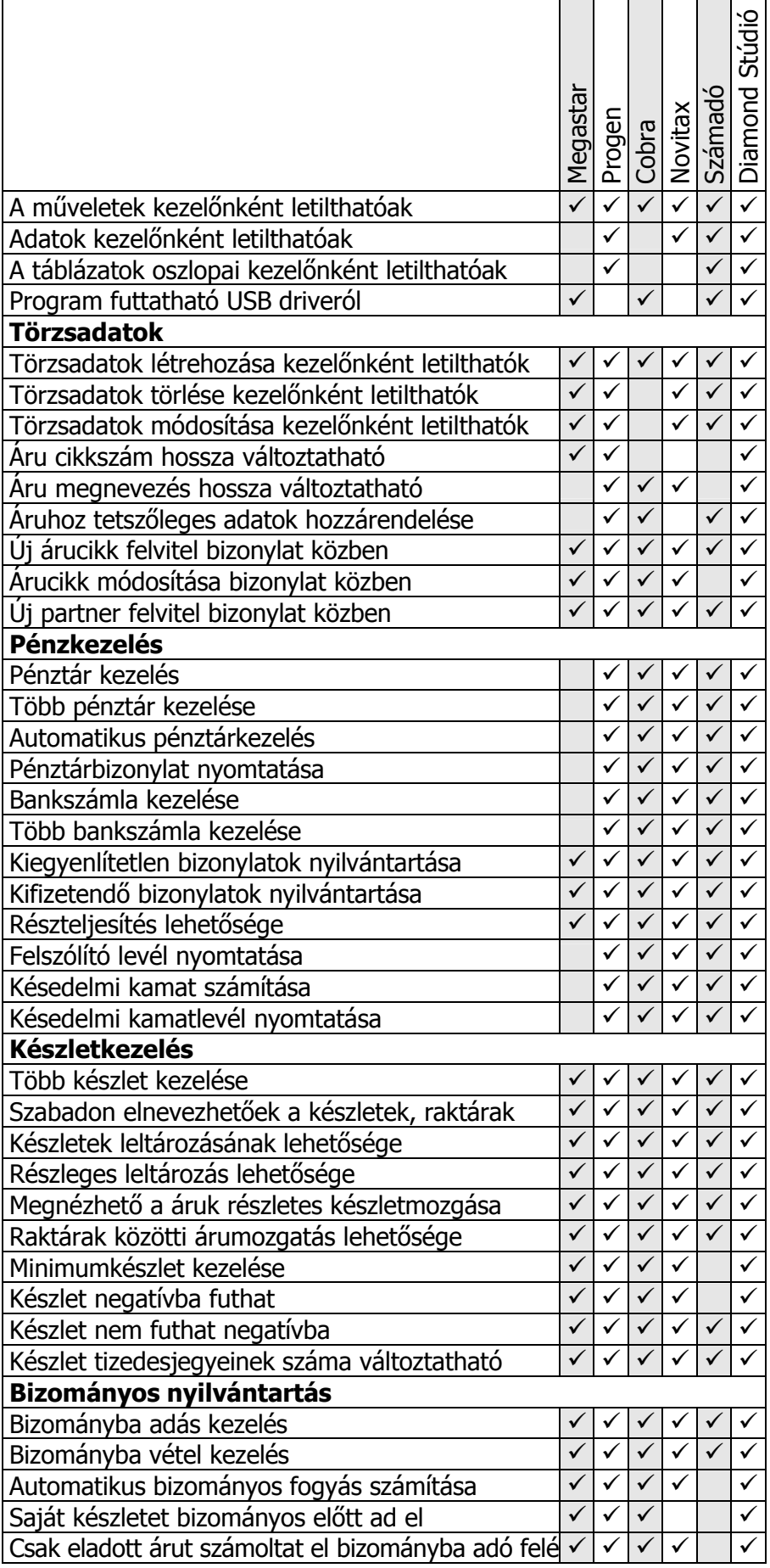

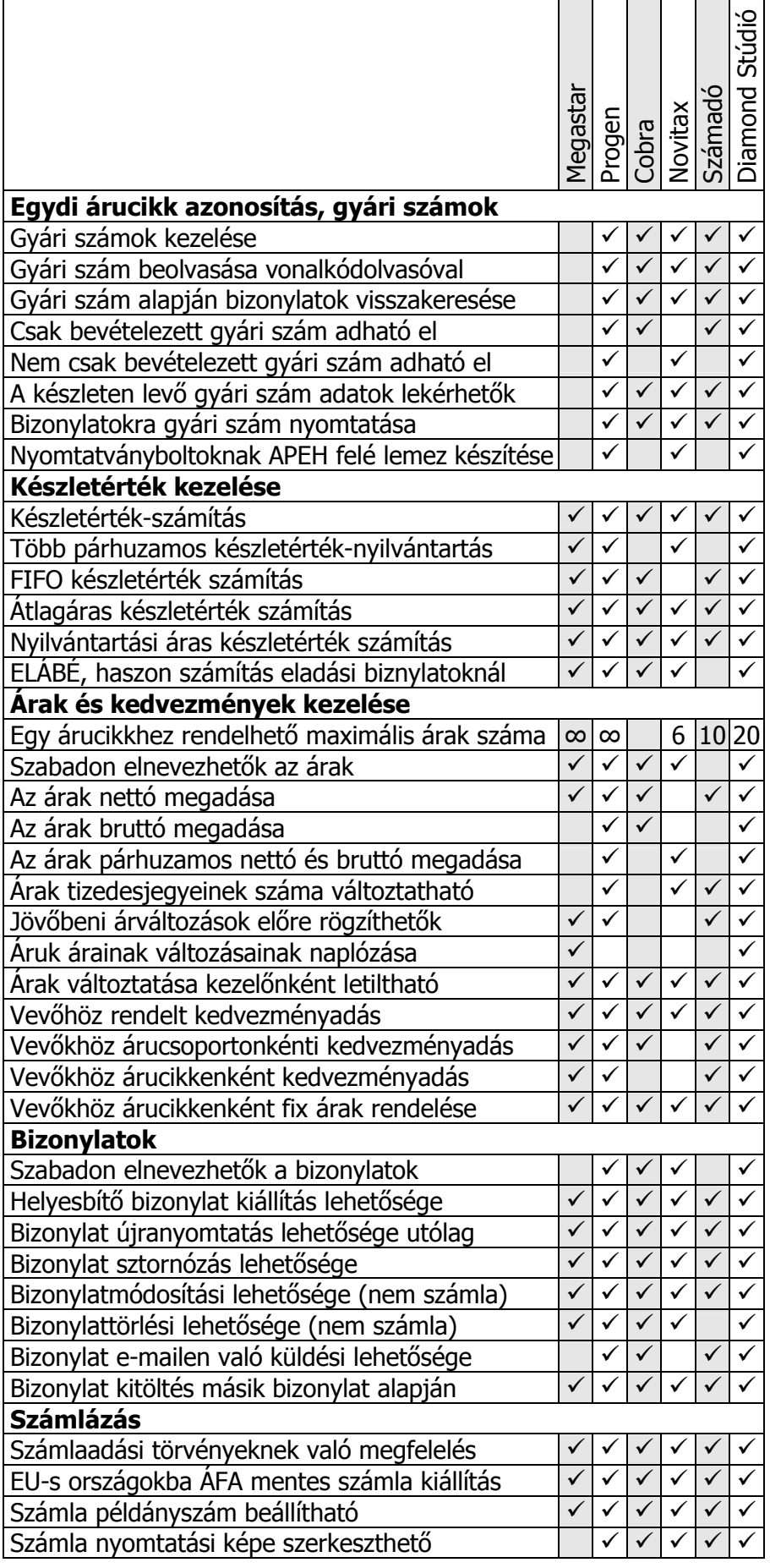

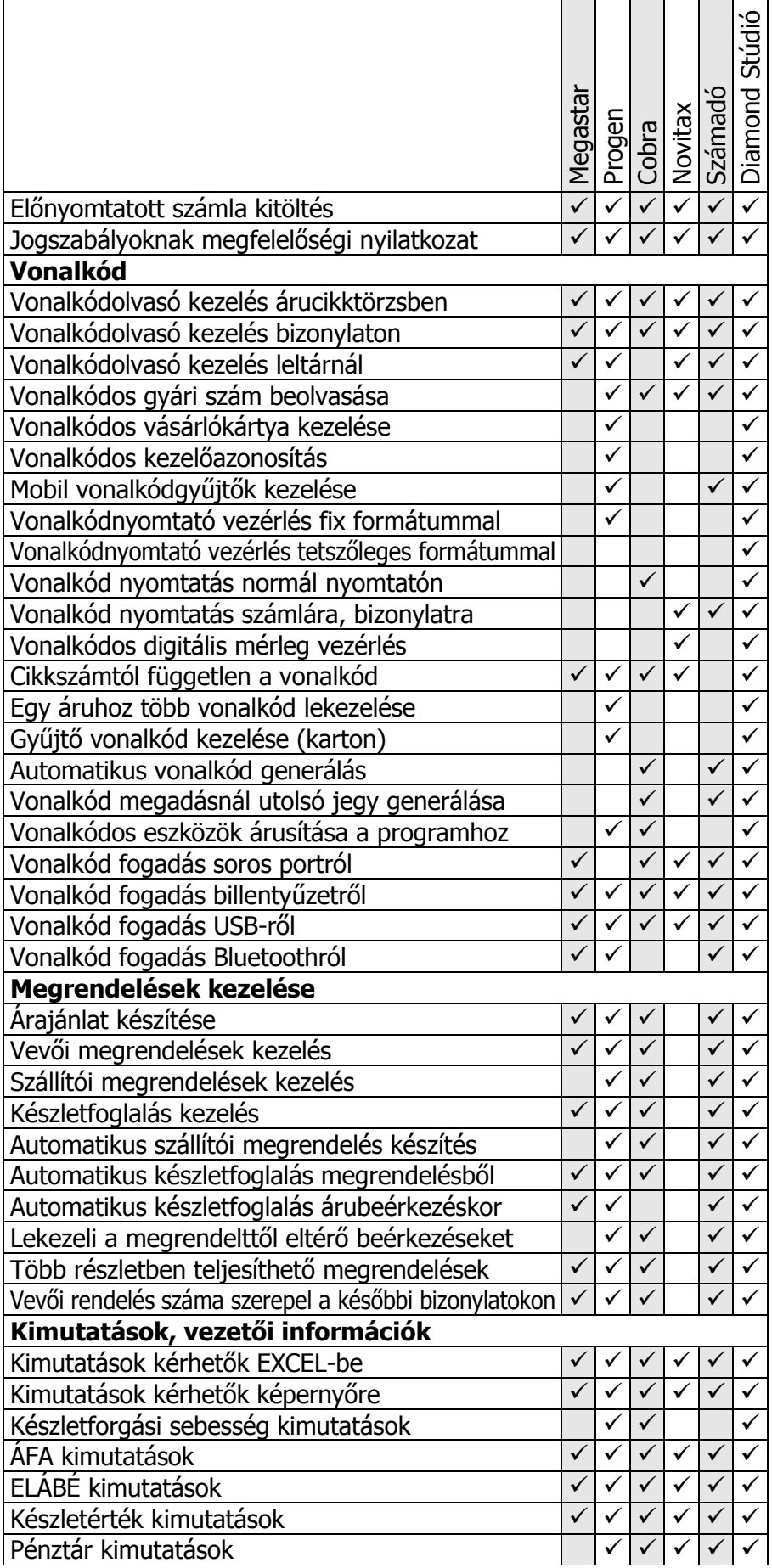

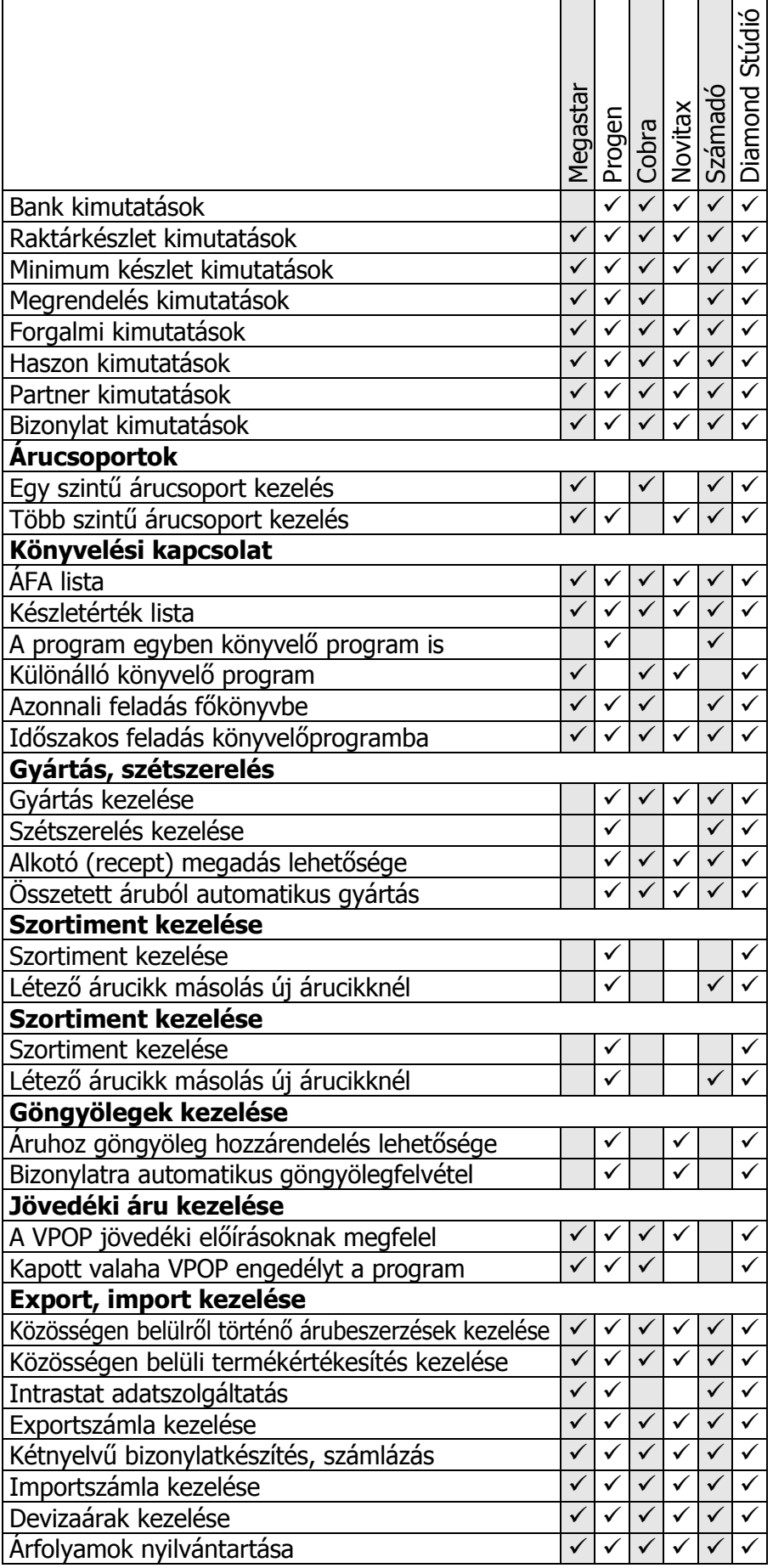

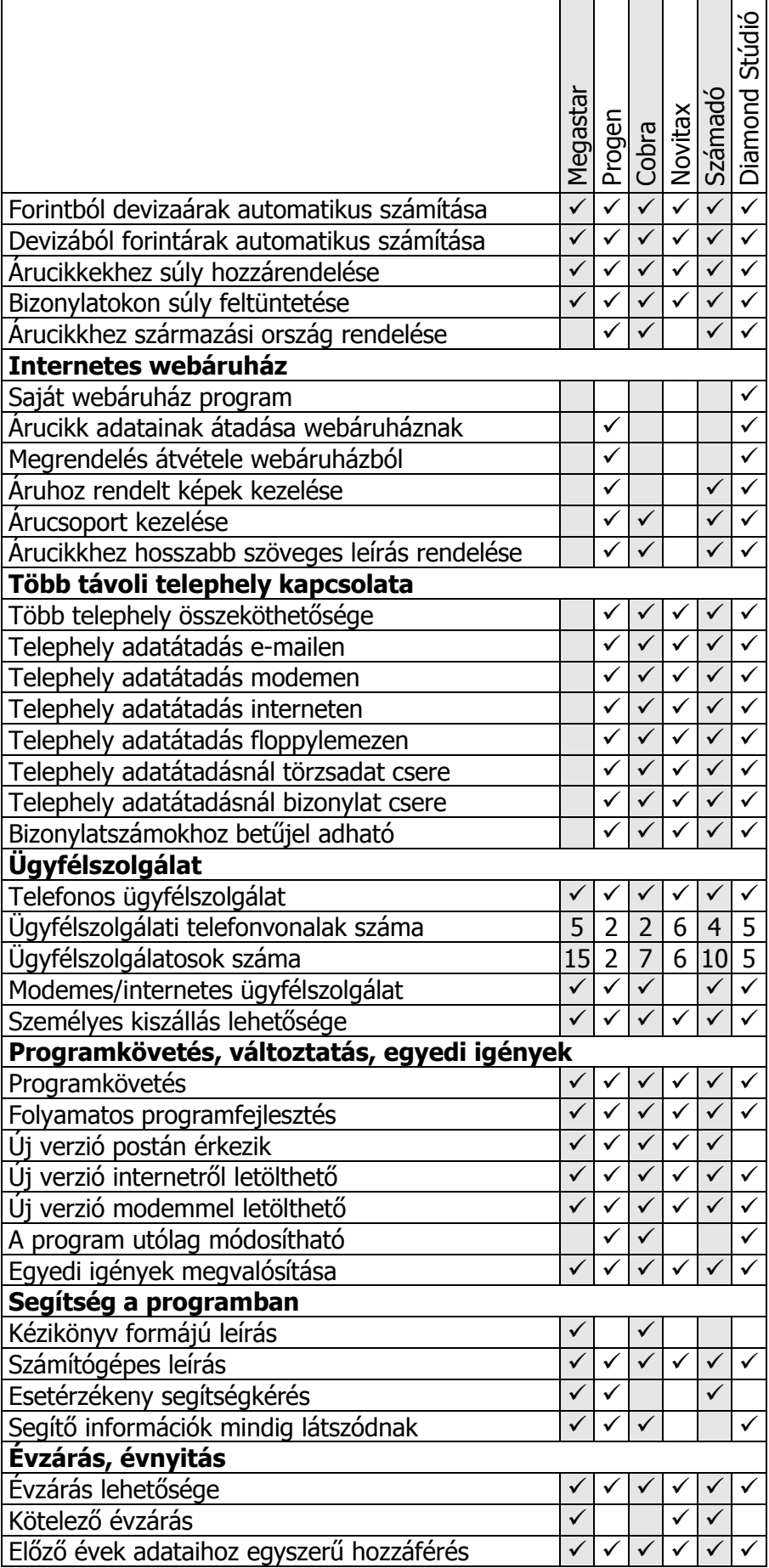

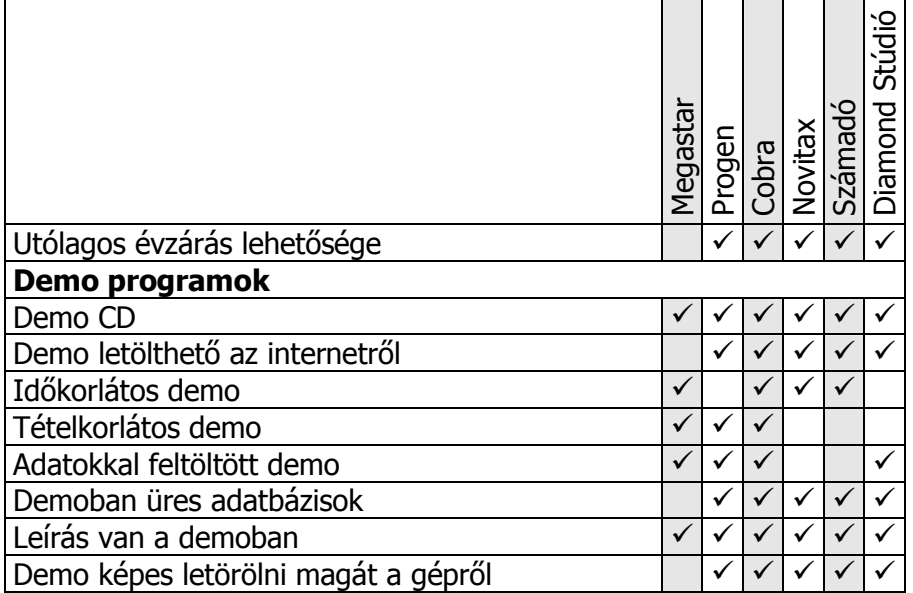

#### Program kiválasztása

A vállalkozások tulajdonosai sokszor az alkalmazottakra bízzák a programok kiválasztását, azért mert nincs idejük, és egyébként sem ők dolgoznak vele. Ez nagy hiba, mert az alkalmazott a saját szempontjai szerint fog választani, ami biztosan káros lesz a vállalkozásra nézve. Szinte soha nem fognak az alkalmazottak olyan programot választani, amivel ellenőrizni lehet őket. Olyan programot fognak választani, amivel nem ellenőrizhetőek, és lehetőség szerint észrevétlenül tüntethessék el a cég értékeit.

Ha a tulajdonos nincs tisztában, hogy a programnak mit és hogyan kell csinálnia, akkor az a vállalkozás nagy bajban van. A tulajdonosnak mindent ismernie és értenie kell a vállalkozásában ahhoz, hogy mindent ellenőrizhessen. Ha egy vezető nincs tisztában azzal, hogy mit hogyan kell csinálni a cégben, akkor képtelen megállapítani azt is, hogy az emberek jól dolgoznak vagy sem. Nem szabad másra bíznia a döntést a program kiválasztásnál, csak a tulajdonos dönthet. Szándékosan írtuk tulajdonost és nem ügyvezetőt, mert a kettő sokszor nem ugyanaz a személy. Ha a kettő különbözik, akkor a tulajdonosnak kell döntenie, mert néha ilyen esetben az ügyvezető is alkalmazott, aki szintén nem a vállalkozás, hanem a saját érdekeit nézi.

Óriási hiba, ha csak az árak alapján történik a programkiválasztás. Csak két teljesen azonos programot lehetne az ára alapján összehasonlítani, de két egyforma program nem létezik. Csak a könyvben eddig leírt szempontok alapján szabad összehasonlítani a programokat, és amelyik a legmegfelelőbb azt kell választani. Nem szabad, hogy programok ára elsődleges szempontként mérlegelés tárgyát képezze a vásárlásnál. Az ügyviteli programmal megszerzett előnyök folyamatosan hasznot hoznak, ami behozza a program árát, bármennyi is az, és azontúl a haszon folyamatosan nő. Tulajdonképpen ez egy befektetés, amelynél a program ára csak annyit jelent, hogy mennyi idő alatt térül meg. Sokszor a program ára 1-2 hónap alatt megtérül, de lehet, hogy egy év is kell hozzá. Nem sok ehhez fogható befektetés létezik, ami ilyen gyorsan megtérül.

Ha már valakinek van programja, és szeretne másikra váltani, akkor az is szempont, hogy a törzsadatokat át tudják-e venni a régi programjából az újba. Ezzel sok időt és munkát spórolhat meg. Mivel minden program más módon és más szerkezetben tárolja az adatokat, ezért csak konkrét esetekben lehet eldönteni, hogy egy programba átvehetők-e egy másik programból adatok. Sokan nem akarnak év közben programot cserélni, mert azt hiszik, csak év elején lehet. Ez nem így van, bármikor lehet programot cserélni. Év közbeni váltásnál a kimutatások az új programban a csere utáni adatokat fogják mutatni. A csere előtti adatokat csak a régi programból lehet lekérdezni. Ez az egyetlen hátránya az év közbeni cserének, ami nem is igazi hátrány.

Az is fontos szempont, hogy mennyi ideje fejlesztenek egy programot, és mennyi felhasználója van. Ugyanis a program használhatósága és hibamentessége annál jobb, minél hosszabb ideje minél többen tesztelik. És persze sokkal bizalomgerjesztőbb egy olyan cégtől vásárolni, amelyik már sok éve a piacon van, és bebizonyította, hogy nem hagyja cserben vásárlóit.

### Indulás az új programmal

Ha megvásároltunk egy új programot, azzal nem lehet azonnal elkezdeni dolgozni. Először is mindenkinek, aki használni fogja, el kell olvasnia a program leírását. Ezt követően fel kell tölteni a törzsadatokkal, ami általában az árucikktörzs és a partnertörzs feltöltését jelenti. Ezután az induló leltárt kell felvenni. Csak ezután kezdődhet el a munka a programmal, és természetesen be kell tanítani a használatát azoknak, akik dolgoznak majd rajta. Gyakoroltatni kell velük a munkafolyamatokat, mielőtt elkezdik "élesben" használni a programot.

Gyakorlás nélkül sok hibát fognak véteni a kezelők, és lassan fognak menni a dolgok. A hibák később nagyon nehezen hozhatók helyre, ezért az ellenőrzést a bevezetés időszakában folyamatosan folytatni kell. Ha ezeket az irányelveket betartják, akkor nem lesznek problémák a program használatával.

A programokban nagyon hasznos tulajdonság, ha van lehetőség gyakorlásra. Ilyenkor az éles adatoktól függetlenül lehetőségünk van minden funkciót kipróbálni úgy, hogy biztosan semmi kárt nem okozunk.

Sok sikert az alkalmazáshoz!

## Szójegyzék

- Árucikktörzs Az árucikkek összessége, amiből a bizonylatokra válogathatunk tételeket.
- Bérelt vonal Számítógépeket vagy hálózatokat összekötő adatcsatorna. Általában egy kábel a két összekötött helyszín között.
- DOS Nem grafikus felületű operációs rendszer.
- Egér A képernyőn egy ún. egérmutatót mozgathatunk a segítségével. Különböző utasításokat adhatunk vele és mozgathatunk dolgokat a képernyőn, vagy akár rajzolhatunk is vele.
- ELÁBÉ Az Eladott Áru Beszerzési Értéke szavak kezdőbetűiből képzett mozaikszó.
- E-mail Az interneten küldhető elektronikus levél.
- EXCEL A Microsoft Office programcsaládjának táblázatkezelő programja.
- FIFO First In First Out kezdőbetűiből képzett mozaikszó. Készletérték számítási módszer. Készletcsökkenésnél azt a készletet csökkenti amit a legkorábban vételeztek be.
- FILE A számítógépek ezekben tárolja az adatokat. Kell legyen neve minden egyes filenak.
- Főkönyv Kettős könyvelés
- Göngyöleg Általában italok csomagolására használt árucikkek. Például: rekesz, palack, üveg, hordó.
- Internet Az egész világot behálózó számítógépes hálózat.
- Intrastat A KSH felé leadandó kimutatás az EU-ból történő beszerzésekről és az EU felé való értékesítésekről.
- Kartonos készletérték Árukartonok alapján nyilvántartott készletérték számítási módszer általában FIFO alapon vezetve.
- Könyvelés A gazdasági műveletek bizonylatokkal alátámasztott folyamatos feljegyzésének rendszere.
- Modem A számítógépek ennek segítségével tudnak adatokat küldeni vagy fogadni egymás között telefonvonalon keresztül.
- Modul Általánosan használt programok kiegészítése, hogy újabb feladatok ellátására legyen alkalmas a program.
- Operációs rendszer A számítógépet működtető program.
- PC Personal Computer kezdőbetűiből, és személyi számítógépet jelent.
- PLU Az árucikkek azonosító kódja a pénztárgépekben. Az árucikk PLU kódját gépelik be a pénztárgépbe eladáskor, és a pénztárgép ennek alapján adja az árat.
- Paraméterezhető program Olyan program, amelynek működése nagymértékben módosítható. A módosítást nem programozással, hanem adatok megváltoztatásával érik el. Ezért adatvezérelt programnak is hívják.
- Programkövetés A program továbbfejlesztése, folyamatos megfelelés a jogszabályváltozásoknak.
- SQL A Structured Query Language szavakból képzett mozaikszó, melynek jelentése strukturált lekérdező nyelv. Az adatbáziskezelők ezen a nyelven használhatóak a programnyelvekből.
- Szállítólevél Egy bizonylat, amin árucikkeket ad át egy cég a vevőnek. Az árucikkek továbbra is az átadó cég tulajdonát képezik.
- Számla Egy bizonylat, amin egy cég árut vagy szolgáltatást ad el.
- Szortiment Ruháknál és cipőknél az azonos áruk eltérő méreteit jelenti. Például: S, M, L, XL
- Törzsadat Alapadat, ami alapján egy program működik.
- USB drive Kulcstartó méretű memóriakártya, mely a számítógép USB portjához csatlakoztatható. Különböző méretekben kapható.
- Vonalkód Vékony és vastag függőleges vonalakból álló kód. Az árucikkeket ezzel a kóddal lehet azonosítani.
- VPN Virtuális magánhálózat. Segítségével az Interneten keresztül biztonságos módon van lehetőségünk alhálózatainkat egy közös magánhálózatba kapcsolni.
- WINDOWS Grafikus felületű operációs rendszer.